# Е.А. Алешугина, Д.А. Лошкарева

# ПРОФЕССИОНАЛЬНО ОРИЕНТИРОВАННЫЙ АНГЛИЙСКИЙ ЯЗЫК ДЛЯ СПЕЦИАЛИСТОВ В ОБЛАСТИ ИНФОРМАЦИОННЫХ ТЕХНОЛОГИЙ

Учебное пособие

Министерство образования и науки Российской Федерации Федеральное государственное бюджетное образовательное учреждение высшего профессионального образования «Нижегородский государственный архитектурно-строительный университет»

Е.А. Алешугина, Д.А. Лошкарева

# ПРОФЕССИОНАЛЬНО ОРИЕНТИРОВАННЫЙ АНГЛИЙСКИЙ ЯЗЫК ДЛЯ СПЕЦИАЛИСТОВ В ОБЛАСТИ ИНФОРМАЦИОННЫХ ТЕХНОЛОГИЙ

Утверждено редакционно-издательским советом университета в качестве учебного пособия

> Нижний Новгород ННГАСУ 2015

#### Рецензенты

**Красикова Ольга Григорьевна** – канд. пед. наук, зав. кафедрой иностранных языков и культуры речи Нижегородской академии МВД России **Ваганова Ольга Игоревна** – канд. пед. наук, доцент кафедры профессионального образования и управления образовательными системами Нижегородского государственного педагогического университета им. Козьмы Минина

Алешугина Е.А., Лошкарева Д.А. Профессионально ориентированный английский язык для специалистов в области информационных технологий: учеб. пособие для вузов / Е.А. Алешугина, Д.А. Лошкарева; Нижегор. гос. архитектур.-строит. ун-т — Н.Новгород: ННГАСУ, 2014. — 85 с. ISBN 978-5-87941-920-7

Пособие предназначено для студентов – будущих специалистов в области информационных технологий и имеет целью овладение профессионально ориентированным английским языком.

Пособие предназначено для студентов направлений подготовки «Прикладная информатика» и «Информационные системы и технологии» всех форм обучения.

ББК81.2 + 85.11

ISBN 978-5-87941-920-7

© Алешугина Е.А.

© Лошкарева Д.А.

© ННГАСУ, 2014

# СОДЕРЖАНИЕ

| Введение                              | 4  |
|---------------------------------------|----|
| Unit 1 THE PROFESSION OF A PROGRAMMER | 5  |
| Unit 2 HISTORY OF COMPUTERS           |    |
| Unit 3 COMPUTER SECURITY              |    |
| Unit 4 INTERNET APPLICATIONS          |    |
| Unit 5 COMPUTER TOMORROW              |    |
| Unit 6 JOBS IN COMPUTING              |    |
| Unit 7 PROGRAMMING LANGUAGES          |    |
| Unit 8 FAMOUS PEOPLE IN COMPUTING     |    |
| Unit 9 APPLE VS MICROSOFT             |    |
| Unit 10 CLOUD TECHNOLOGY.             |    |
|                                       |    |
| A man and its an                      |    |
| Appendixes                            |    |
| Appendix 1                            | 52 |
| Appendix 2                            |    |
| Appendix 3                            |    |
| Appendix 4                            |    |
| Appendix 4                            |    |
| Glossary                              | 67 |
| Glossary                              |    |
| Bibliography                          | 82 |
| Заключение                            | 84 |
| OMIGHO IGHHIO                         |    |

#### **ВВЕДЕНИЕ**

Учебное пособие «Профессионально ориентированный английский язык для специалистов в области информационных технологий» предназначено для студентов бакалавриата по направлениям подготовки «Прикладная информатика» и «Информационные системы и технологии».

Содержание данного учебного пособия основано на научных разработках авторов – результатах двух диссертационных исследований.

Данное учебное пособие состоит из разделов, освещающих различные аспекты сферы информационных технологий и коммуникаций (компьютеры и Интернет), а также тренировочных лексических, лексико-грамматических упражнений, коммуникативных и творческих заданий. Материалы всех разделов были отобраны с помощью методов построения структурнологических схем, матриц логических связей и экспертной оценки практической значимости их содержания.

В пособии представлены аутентичные тексты профессиональной а также разнообразные по направленности, форме и содержанию упражнения, основанные на активных технологиях обучения и направленные изученного предлагаемые материала. Упражнения, на активизацию студентам, моделируют будущую профессиональную ситуацию, предусматривающую использование иностранного языка. Упражнения творческого характера способствуют формированию мотивации к изучению данной темы и предмета в целом, а также приобретению навыков устного и письменного общения ПО специальности на иностранном Разработанные творческие задания побуждают к совместной работе в группе, студент приобретает навыки социального общения, ценностные ориентации и установки, необходимые специалисту в будущем.

Представленный в конце пособия словарь сформирован с помощью частотного анализа и содержит минимально достаточный набор профессионально значимых лексических единиц для понимания профессионально ориентированного текста студентами с разным уровнем языковой подготовки. Предлагаемый словарь способствует обогащению их профессионального тезауруса.

Пособие рекомендуется к использованию как для аудиторной, так и для самостоятельной работы студентов всех форм обучения.

Авторы выражают благодарность коллективу кафедры иностранных языков 1 ННГАСУ, рецензентам, преподавателям профильных кафедр ННГАСУ и студентам за помощь и ценные замечания при подготовке данного пособия.

#### **UNIT I**

#### THE PROFESSION OF A PROGRAMMER

#### I. Lead in

Group work. Reflect on the following quotation. Get ready to discuss the prediction together:

"There is no reason anyone is going to want a computer in their home" (ken Olson, President of Digital Equipment Corporation, 1977)

Share your point of view on the following questions with the rest of the class

- 1. What kind of people should make a career in IT?
- 2. What traits of character and qualities should they have?
- 3. What skills are demanded to be successful in such a profession?
- 4. Why is the profession demanded nowadays and in what spheres?
- 5. Why have you chosen the profession of a programmer?

#### II. Reading

1. Read the text and fill in the cluster while reading it. The cluster should contain the key words you can find in the text. Get ready to justify your choice afterwards.

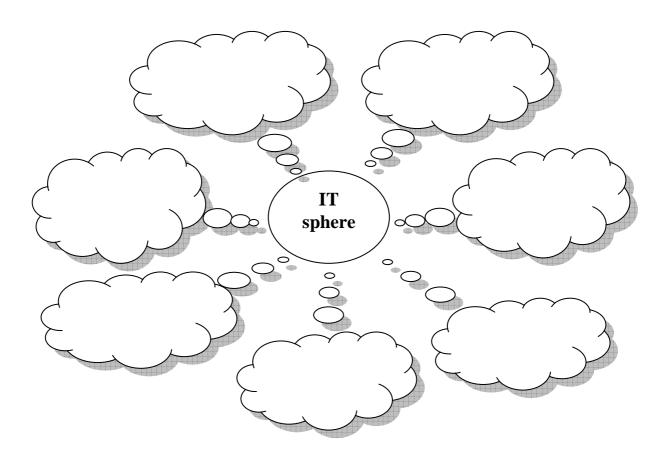

#### THE PROFESSION OF A PROGRAMMER

A programmer, or a computer programmer, is a person who writes programs to work on a computer. detailed Computer programs are instructions that computers must follow to do their functions. programmer can be a specialist in one area of computer programming or a generalist who writes codes for many kinds of programs. Programmers also design, and make, test logical structures for solving problems by a computer. Many technical innovations in programming – modern computing

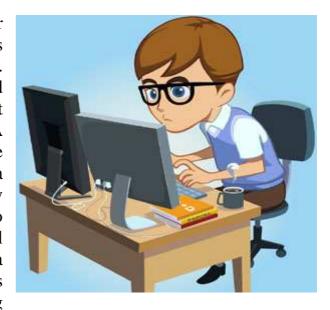

technologies and new languages and programming tools - have changed the role of a programmer and enriched much of the programming work today.

British mathematician <u>Ada Lovelace</u> (who was the famous British poet Lord Byron's daughter) was the first to write a program for a computing machine. The machine was <u>Charles Babbage</u>'s <u>Analytical Engine</u>, and Ada wrote and published an <u>algorithm</u> to make the calculations of <u>Bernoulli numbers</u> in October 1842. Unfortunately, her work never ran because Babbage's machine was never finished in her time.

The first person to successfully run a program on a computer was a computer scientist Konrad Zuse, who succeeded in it in 1941.

The American <u>ENIAC</u> (*Electronic Numerical Integrator and Computer*) programming team, consisting of <u>Kay McNulty</u>, <u>Betty Jennings</u>, <u>Betty Snyder</u>, <u>Marlyn Wescoff</u>, <u>Fran Bilas</u> and <u>Ruth Lichterman</u> were the first regularly working programmers.

International Programmers' Day is celebrated annually on the 7<sup>th</sup> of January.

In Russia starting from the year of 2009 a professional annual holiday known as <u>Programmers' Day</u> is celebrated on the 13<sup>th</sup> of September (the 12<sup>th</sup> of September in leap years).

- 2. Answer the following guestions using the information from the text and your own experience:
- 1. Who is a programmer?
- 2. Who was the first programmer in the history of computing? Prove your opinion.
- 3. When is International Programmers' Day celebrated?
- 4. Why is Programmers' Day in Russia celebrated on the other date?

3. Guess the crossword and write a short composition about your future profession:

|    | 11 |  |  |   |  |   |  |
|----|----|--|--|---|--|---|--|
| 1  |    |  |  |   |  |   |  |
| 2  |    |  |  |   |  |   |  |
| 3  |    |  |  |   |  |   |  |
| 4  |    |  |  |   |  |   |  |
| 5  |    |  |  |   |  | - |  |
| 6  |    |  |  |   |  |   |  |
| 7  |    |  |  |   |  |   |  |
| 8  |    |  |  |   |  |   |  |
| 9  |    |  |  |   |  |   |  |
| 10 |    |  |  | 1 |  |   |  |

- 1. To make a printed book with your works.
- 2. To work, to organize.
- 3. Thing.
- 4. Universal worker.
- 5. Final point of any work.
- 6. Something that happens every year.
- 7. New, up-to-date.
- 8. Person who does math as work.
- 9. To make somebody wealthier.
- 10.To get information from a book.
- 11. Your future profession.

# III. Vocabulary focus

- 1. Guess the meaning of the following international words:
  - Program, programmer, detail, instruction, function, specialist, code, design, structure, problem, innovation, technologiy, mathematician, poet, machine, algorithm;
  - Logical, technical, international;
  - To design, to publish, to start.

2. Give synonyms to the following words:

modern, to design, to test, to finish, success

3. Give antonyms to the following words:

unfortunately, to change, to enrich, international, to start

4. Explain the meaning of the following words:

generalist, annual, leap year, tool, innovation, team, to succeed, instructions.

Make up your own sentences with these words to speak about the profession of a programmer.

#### 5. Translate the following sentences:

- 1. Работа программиста сложная, но интересная, она подходит для нас.
- 2. Мы выбрали её из многих других профессий и надеемся стать хорошими специалистами.
- 3. Хотя некоторые люди думают, что в сфере компьютеров уже больше нечего открывать, мы знаем, что наши открытия ещё впереди.
- 4. Записи и чертежи Чарльза Баббеджа вдохновили учёных из Британского музея науки на создание машины, придуманной им.
- 5. Мировое научное сообщество признаёт достижения Ады Лавлейс и считает её первым программистом.
- 6. Уже в 17 веке были первые попытки создания электронных машин; это, например, счётные машины Лейбница и Паскаля.
- 7. Считается, что коллегой Конрада Цусе, помогавшим ему с созданием Зед -1был Гельмут Шрейер.

#### IV. Work with the Internet

Surf the net and find information about the advantages of the profession of a programmer and the peculiarities of the programmers' training courses at different universities.

# **Group work.** Role play the following situation:

You are invited to the Opening Doors Day arranged by your faculty for future applicants. Your task is to prepare a presentation for school leavers to persuade them to enter this university.

#### **UNIT II**

#### **HISTORY OF COMPUTERS**

#### I. Lead in

- 1. What is the background of the first development of the computers? What are the first computer applications?

  Make a list and discuss them:
  - 2. Look at these pictures.What is depicted here?How are these things connected with the computer?What are their functions?

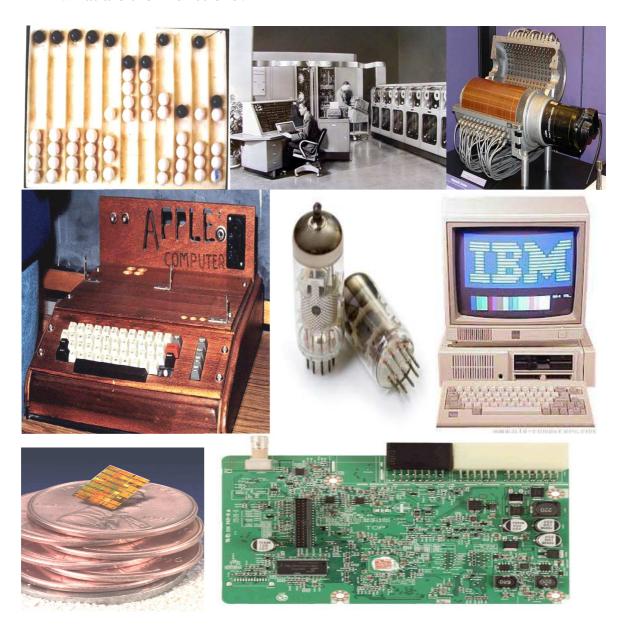

#### II. Reading

- 1. While reading mark the information:
  - I knew this fact (+)
  - I was not right about this (-)
  - This information was unknown for me (!)

#### FROM THE HISTORY OF COMPUTERS

One of the earliest known computational devices, the abacus was developed. This is a mechanical device composed of a slab (плита) ( abax in Greek) with pebbles ( камушки из гальки) (calculi in Greek) strung on wires. The position of the pebbles on each wire determines the value of digit. The abacus can be used to add, subtract, multiply and divide.

In 1812 Charles Babbage, a Professor of Mathematics at Cambridge University, invented the first calculating machine. He decided to build a device which he called an analytical engine. He designed the first programmable computer. It was able to perform only one command.

In 1941 in the United States International Business Machines (IBM) built a machine called Mark 1 to perform calculations for the Manhattan Project, which led towards the development of the atomic bomb. It was a relay computer (релейный). Relays are electromechanical devices which operate by means of electromagnets (электромагниты) and springs (пружины ). They were still slow and very noisy.

First generation computers were extremely large and had poor reliability. They used vacuum tubes to control internal operations and required a lot of floor space. These computers could perform thousands of calculations per second. They were much faster than earlier mechanical machines. But they were very slow compared to today's computers. Punched cards were used to enter data into the computer. Card reader was used to translate them into machine language for the computer. The machine language information was often stored on magnetic drums. A splendid example of these first generation computers is ENIAC (Electronic Numerical Integrator and Calculator). It was over 90 tons. Its 18 thousand vacuum tubes demanded 140 Kilowatts of electrical power. It is enough to supply a block of buildings of respectable size. In 1948 the transistor came into existence.

The second generation of computers was developed. They were smaller and faster. The reason for this extra speed was the use of transistors instead of vacuum tube. The transistor switches flows of electricity as fast as vacuum tubes used in computers.

The third generation computers could do a million calculations a second. The integrated circuit (IC) constituted another major step in the growth of computer technology. In the vacuum tubes and relay stages, additional discrete components such as resistors, inductors and capacitors were required in order to make the whole system work. These components were generally each about the same size as packaged transistors. Integrated circuit technology permitted the

elimination of some of these components and "integration" of most of the others on the same chip of semiconductor that contains the transistor. Thus the basic logic element is the switch or "flip-flop" ("щелчок-шлепок") could be packaged into a single small unit. The chip was a crucial development (решающим шагом) in the accelerating pace of computer technology.

The fourth-generation computers are based on ICs greatly reduced in size due to microminiaturization which means that the circuits are much smaller than before. As many as 1000 tiny circuits fit on to a single chip. The most recent mainframe computers based on very large scale integration are becoming available in the mid- 1980's. A major advance in the development of computer technology was the creation of microprocessor and microcomputers. The tiny computing devices are able to control complex operations from the control and monitoring operation to playing chess.

The fifth-generation computers is based on VLSI (Very Large Scale Integration) and SLSI (Super) technologies, optical fibers, videodisks and artificial intelligence (искусственный интеллект) techniques are incorporated into them.

2. Compare the information you know and new facts. Discuss it in pairs.

#### III. Vocabulary focus

1. Mind the pronunciation of the following international words. Compare them with Russian words with the same roots:

Mechanical, command, design, atomic bomb, electromagnets, major, data, packaged transistor, accelerating, circuit, relay, technology, monitoring, optical filter, vacuum tube, techniques, microminiaturization, microprocessor, artificial intelligence.

2. Match the words from two columns to create a phrase and use the phrase in the sentence of your own to speak about history of the computers:

| computational | space                     |
|---------------|---------------------------|
| poor          | data                      |
| perform       | value                     |
| enter         | flows of electricity      |
| crucial       | elimination of components |
| major         | reliability               |
| require       | development               |
| permit        | command                   |
| switch        | device                    |
| determine     | advance                   |

- 3. Complete the sentence using one word: *operate, eliminate, store, determine, enter, subtract, require*
- 1. The value of digit in abacus ... the position of the pebbles on the wire.
- 2. Relays ... by means of electromagnets.
- 3. Punched cards were used ... data into the computer.
- 4. Machine language information ... on magnetic drums.
- 5. With the help of abacus people can ..., multiply and divide.
- 6. Integrated circuit technology ... some discrete components and integrated the others on a single chip.
- 7. In the vacuum tubes resistors, inductors and capacitors ... in order to make the whole system work.

Read the text once again carefully and complete this time line of the computer history.

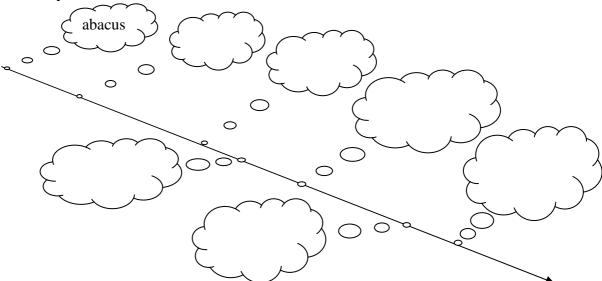

What is each stage characterized by?

What were the achievements of each generation?

What were their advantages and disadvantages?

#### IV. Work with the Internet

Surf the net and be ready to continue the traces of computer history.

Find some additional information and facts about the computer development.

You may use these sites:

http://www.pbs.org/nerds/timeline/

http://www.computerhistory.org/

http://www.computerhope.com/history/

#### **UNIT III**

**COMPUTER SECURITY** 

#### I. Lead in

What can disturb your work on computer? In groups make a list of problems.

#### **Latest Press Releases**

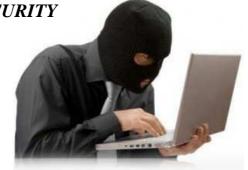

- Former Antelope Man Sentenced to 20 Months in Prison for Fraudulently Obtaining Microsoft Software: Defendant Cracked Code Needed to Activate Software Causing More than \$500,000 in Losses (January 25, 2014)
- Anderson Man Charged with Criminal Copyright Infringement (December 28, 2013)
- Defendant Sentenced in Online Piracy Crackdown (December 19, 2013)
- Two Michigan Residents *Plead Guilty* to Criminal *Copyright Infringement* (December 15, 2013)
- Former Chinese National Charged with Stealing Military Application Trade Secrets from Silicon Valley Firm to Benefit Governments of Thailand, Malaysia, and China: Third Foreign Economic Espionage Indictment in the United States Since the Enactment of Economic Espionage Act of 1996; Source Code Used for Military Combat Simulation and Banned for Export Without License (December 14, 2012)
- Utah Man Sentenced to 24 Months in Prison for Bringing Down Wireless Internet Services (December 14, 2012)
- Vermilion, Ohio Man Charged with Wire Fraud (December 14, 2013)
- Hollywood Movie Pirate Sentenced to 7 Years in Prison for Copyright Infringement and Escape (December 1, 2012)
- Former Vancouver Area Man Sentenced to Five Years in Prison for Conspiracy Involving Counterfeit Software and *Money Laundering*: Web of Companies Sold up to \$20 million of Microsoft Software with *Altered Licenses* (November 29, 2013)

Look at the latest press releases. What type of site were they taken from? What types of crimes are mentioned? Give definition of these crimes.

| • Fraud                |  |
|------------------------|--|
| Copyright infringement |  |
| Piracy crackdown       |  |
| Stealing               |  |
| • Espionage            |  |
| Money laundering       |  |
| Movie piracy           |  |

#### II. Reading

Here you can find extracts from different Internet articles:

Look through these announcements and add other types of crimes to the table given above.

#### Protect yourself against identity theft

Jan 20, 2013

Identity theft is when someone uses, without permission, your personal information in order to commit any frauds or crimes. Identity theft is a *felony* that is becoming more and more common. That is because some of us are not very careful with personal...

#### **Credit Card Security**

Jan 10, 2012

This is the age of plastic money. It's not uncommon for the typical consumer in the western world to go weeks at a time without ever handling a coin or bill. Everything we need is available to us with the simple "swik-swik' sound of a credit card sliding...

#### FTC vs spammers

by: JIM PUZZANGHERA Dec 26, 2013

It's the start of an Interpol for the Internet. The Federal Trade Commission soon will go global in its hunt for spammers, phishers and other online scammers. President Bush signed a bill Friday that gives the commission broader authority to pursue...

#### Taking on windows security

by: AHMED ASHIFUL HAQUE Dec 24, 2013

*Ensuring* security on your computer that runs Windows is a delicate and complicated business. The ever-menacing threats of viruses, spyware, phishing is always on the rise. Your valuable data is always at risk. So, how do you keep yourself safe? Here's a...

#### Thieves in the Internet

Dec 13, 2013

MARK COLVIN: Millions worldwide have *embraced* internet banking, but so have virtual bank robbers. Financial institutions are dealing with more cyberattacks than ever before. The scams are known as phishing, or sometimes spearfishing, and they're...

#### Metasploit publishes hacker tools, Q&A

by: Larry Greenemeier Oct 24, 2013

The Metasploit Project takes *penetration* testing to a whole new level, not only finding vulnerabilities in applications, but also providing exploit code that so-called white hat and black hat hackers alike can use to test the real-world implications of...

#### III. Vocabulary focus

- 1. Put the correct preposition:
- The fraud was sentenced ... one year in prison.
- The man was charged ... movie piracy.
- Two Chicago Residents Plead Guilty ... Criminal Copyright Infringement.
- Taking into consideration threats ...viruses the company install anti-virus program.
  - 2. Find synonyms for the following words. Use them in the sentence of your own:

Accuse, convict, contravene, crime, guarantee, avail oneself, get in

3. Look through your list of computer offences and decide which are major and which are minor. Think of appropriate punishment for each offence.

#### **Punishments:**

- to be sentenced to 1/5/10 years imprisonment
- to be sent to prison
- to be fined a large/small amount of money
- to be given a suspended sentence
- to do community service
- to be given a warning
- to be on probation
- to provide with psychiatric treatment

#### IV. Speaking

What can we do to stop computer crimes?

What other threats can a computer user encounter?

Group work:

Divide in groups and find possible ways of solution to the problems of computer security.

Mosaic of problems

#### V. Work with the Internet

Imagine that you should take part in National Computer Security Project. You are an expert in computer security.

Write an article with your solutions to this problem. Make a list of suggestions and explain their advantages.

You can use the following Internet sites:

http://www.crime-research.org

http://www.infosec.gov.hk/english/crime/preventive.html

http://cybercrimesecurityforum.org/

# UNIT IV INTERNET APPLICATIONS

#### I. Lead in

 What do people do with the help of the Internet?
 Make a list of the typical Internet applications.

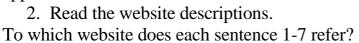

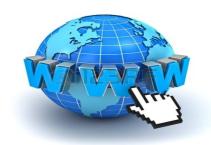

- a) <u>paralegal.com</u> Fed up with paying exorbitant legal fees? Get leading-edge legal services at a fraction of the cost of going to a law firm. E-mail our legal team for low-cost advice on all aspects of company and tax law. *Download* specialist up-to-the-minute documents for a small *charge*. Conduct your own court cases with our help and save thousands of euros! No win, no fee!
- **b)** <u>bespontaneous.com</u> Be spontaneous! Do something on the spur of the moment. Book otherwise impossible-to-get tickets to theatre and sports events. Ready to fly tomorrow? Take a break to one of our popular destinations: beach or city. Worry-free booking by credit card on our secure *server*. Next-day courier delivery of tickets to your door.
- c) <u>worldweather.com</u> Want to see what the weather's like anywhere in the world? Come to <u>worldweather.com</u>! Consult free forecasts for 100 world cities. Download stunning satellite pictures of the world's increasingly unpredictable weather for free. Deluxe, framed versions of these pictures make beautiful gifts. Order on-line. Delivery within 48 hours.
- **d) goinggoinggone.com** Consumer electronics products auctioned daily: computers, TVs, washing machines, you name it. It's so simple: put in your bid and we'll notify you by e-mail of the competing *bids*. You can raise your bid as many times as you like over a three-day period. If your bid is the highest at the end of three days, pay by credit card and goods are delivered to you within 24 hours.
  - 1. You consult this site if you are not sure what clothes to take with you on a trip.
  - 2. This site tries to reassure users who may be worried about giving their credit card details on-line.
  - 3. This site mentions a delivery method that does not use the ordinary post office service.
  - 4. This site does not mention physical delivery of goods or documents.
  - 5. On this site, you can order a picture to put on your wall.
  - 6. On this site, you can offer a price for something, but you won't necessarily get it.
  - 7. On this site, there is a service that you may have to pay for or that may be free, depending on the results.

#### II. Vocabulary focus

We often use the terms below to speak about different Internet applications.

1. Put the appropriate terms in the table.

| English equivalent | Russian equivalent |
|--------------------|--------------------|
|                    | сеть               |
|                    | поисковая система  |
| browse             |                    |
|                    | поиск              |
| chat               |                    |
|                    | доступ             |
| link               |                    |
| hit                |                    |
|                    | загружать          |

#### 2. Match the terms to their definitions

browser A utility that will search the Internet, an Intranet, a site, or a

database for terms that you select.

chat An active connection to another web page, location in a web

page, file, or other Internet resource.

download A computer in a network that provides access to other

computers in the network to programs, web pages, data, or other files and services, such as printer access or

communications access.

hit A form of real-time electronic communications where

participants type what they want to say and it is repeated on

the screens of all other participants.

link To transfer a file from another system to your own computer

system via a modem over telephone or cable lines or a telnet

connection using a transfer protocol.

search engine Software that will load and display a web page. It interprets

the HTML or XML code from the web page files, executes embedded scripts and programs, displays graphics, plays

music and video, and provides links to related pages.

server Every listing a search engine returns from a search.

This term is also used to refer to calls on a web server, and it

is much misunderstood.

#### III. Reading

You are going to read an article about the Internet. Compare it with your own ideas.

#### The Internet

The Internet is a magnificent global network with millions and millions of computers and people connected to one another where each day people worldwide exchange an immeasurable amount of information, electronic mail, news, resources and, more important, ideas.

It has grown at a surprising rate. Almost everyone has heard about it and an increasing number of people use it regularly. The current estimate is that over 70 million people are connected, in some way, to the Internet – whether they know it or not.

With a few touches at a keyboard a person can get access to materials in almost everywhere. One can have access to full-text newspapers, magazines, journals, reference works, and even books. The Web is one of the best resources for up-to-date information. It is a hypertext-based system by which you can navigate through the Internet. Hypertext is the text that contains links to other documents. A special program known as «browser» can help you find news, pictures, virtual museums, electronic magazines, etc. and print Web pages. You can also click on keywords or buttons that take you to other pages or other Web sites. This is possible because browsers understand hypertext markup language or code, a set commands to indicate how a Web page is formatted and displayed.

Internet Video conferencing programmes enable users to talk to and see each other, exchange textual and graphical information, and collaborate.

Internet TV sets allow you to surf the Web and have e-mail while you are watching TV, or vice versa. Imagine watching a film on TV and simultaneously accessing a Web site where you get information on the actors of the film. The next generation of Internet-enabled televisions will incorporate a smart-card for home shopping, banking and other interactive services. Internet-enabled TV means a TV set used as an Internet device.

The Internet is a good example of a wide area network (WAN). For long-distance or worldwide communications computers are usually connected into a wide area network to form a single integrated network. Networks can be linked together by telephone lines or fibre-optic cables. Modern telecommunication systems use fibre-optic cables because they offer considerable advantages. The cables require little physical space, they are safe as they don't carry electricity, and they avoid electromagnetic interference.

Networks on different continents can also be connected via satellites. Computers are connected by means of a modem to ordinary telephone lines or fibre-optic cables, which are linked to a dish aerial. Communication satellites receive and send signals on a transcontinental scale.

Continue the following sentences to speak about the Internet functions and applications:

- 1. Internet is a ......
- 2. The function of the Internet is .......
- 3. The Internet offers the following services ......
- 4. An Internet-enabled TV set is ......
- 5. WAN is .....
- 6. Networks are connected with each other .......

#### IV. Vocabulary focus

1. Match the words to make up sentences about internet application:

| 1. | dish | access |
|----|------|--------|
|    |      |        |

- 2. to be connected ..... information
- 3. electromagnetic ..... through
- 4. worldwide .....markup language
- 5. wide area .....information
- 6. to get .....via
- 7. hypertext ......communications
- 8. to navigate .....interference
- 9. up-to-date .....network
- 10. to get ..... aerial
- 11. smart ......card
- 2. Complete these sentences with some word partnerships from the list to speak about Internet performance:
- 1. Computers are connected by means of a modem to ordinary telephone lines or fiber-optic cables, which are linked to a ....
- 2. The next generation of Internet-enabled televisions will incorporate a ... for home shopping, banking and other interactive services.
- 3. Internet Video conferencing programs enable users to talk to see each other, ..., and collaborate.
- 4. Networks on different continents can also ... satellites.
- 5. For long-distance or, ... computers are usually connected into a wide area network to form a ....
- 6. The Web is one of the best resources for ....
- 7. With a few touches at a keyboard a person can ... to materials in almost everywhere.

#### V. Project work

Sum up the most widely spread Internet applications.

Make several groups and prepare a report about each Internet application with your own examples.

- *Getting news from the Internet;*
- Internet shops;
- Internet travel agencies
- Communication through the Internet
- Earning money through the Internet

Pre-task: While listening make a list of advantages and disadvantages of using Internet for these applications in comparison with the traditional ways of getting news, buying something in the shops, spending holidays, and communicating with each other.

#### Group 1: Internet news

#### ADVANTAGES

#### **DISADVANTAGES**

- What advantages has the group mentioned?
- Can you choose any news you like?
- Do you depend on time searching for news?
- What are the disadvantages?
- Is the Internet information always true?
- How about the yellow press? Is it available in the Internet?

# Group 2: Internet shops

- What do you need to make a purchase?
- Are you able to buy anything you need?
- Are the goods always legal?
- Are the prices high?
- What is the advantage of traditional shop in purchasing food and clothes?
- Are you able to get a piece of advice from the shop assistant?
- Are you able to ask for help in the consumer department?

# Group 3: Internet travel agencies

- Do they provide their clients with more full information?
- Do the sites contain any information about the clients' impressions on the trip?
- Is it convenient for the clients?
- Is the agent's opinion/advice important to you?
- Are you able to get any compensation in the case of your dissatisfaction with the trip?

#### Group 4: Communication through Internet

- What opportunities do these sites offer to the clients?
- Is it easy to find friends with common interests by the Internet
- Is it possible to find additional information about the people you communicate with?
- Are you sure that your correspondence is confidential and nobody can read it?
- Do you lack visual contact in communication?

Post-task: Make you own prediction about the future. Will the Internet communication replace traditional one completely?

#### VI. Work with the Internet

- Sum up the ideas about the advantages and disadvantages of using Internet.
   Add more ideas to the list.
- Read some more information about Internet disadvantages and the problem of security in your course books.
   <a href="http://www.buzzle.com/articles/advantages-disadvantages-internet.html">http://www.buzzle.com/articles/advantages-disadvantages-internet.html</a>
   <a href="http://www.youthvillage.co.za/2013/09/advantages-disadvantages-using-internet-2/">http://www.youthvillage.co.za/2013/09/advantages-disadvantages-using-internet-2/</a>
   <a href="http://smallbusiness.chron.com/advantages-disadvantages-business-using-internet-business-activity-27359.html">http://smallbusiness.chron.com/advantages-disadvantages-business-using-internet-business-activity-27359.html</a>
- You are a reporter in a local newspaper. Write an article by the title: "Internet is conquering the world".

#### **UNIT V**

#### **COMPUTER TOMORROW**

#### I. Lead in

1. Discuss the following quotations. Imagine you could talk to the people quoted. Explain how wrong their predictions were, using evidence from today's world.

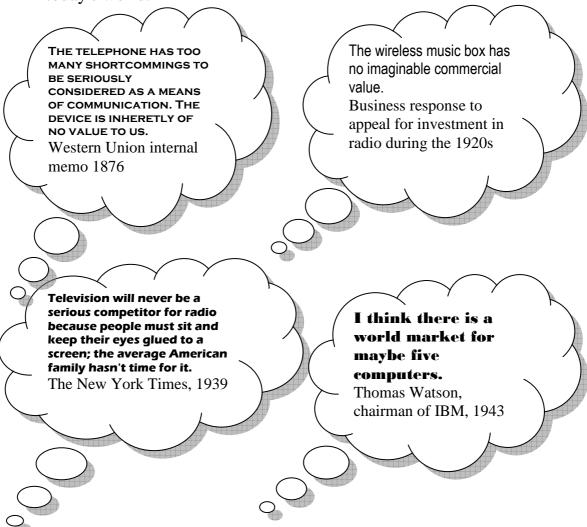

2. What do you think has been the greatest advance in communications in last ten years?

#### Group work:

Work in a group of three and make your predictions about the future development in different IT areas. Each group will take one area.

- television
- radio
- telephone
- computer

#### II. Reading

- Have you heard about the Artificial intelligence?
- What is it? Make a definition of it.
- Compare your definition with the one below.
- What are the differences? Definition:

**Artificial Intelligence** is a branch of *Science* which deals with helping machines find solutions to complex problems in a more human-like fashion. This generally involves *borrowing* characteristics from human intelligence, and *applying* them as algorithms in a computer friendly way. A more or less flexible or efficient approach can be taken depending on the requirements established, which influences how artificial the intelligent behavior appears.

- Why do people need AI?
- What are the limitations of AI?
- What are the applications of the AI?

Read the article about the present level of development of AI and compare your ideas.

Predicting the future is always a hit and miss proposition writes Kevin Anderson.

In the 1940s, Thomas Watson, the head of IBM, famously predicted the world demand for computers might be as high as five.

And artificial intelligence has had its share of *off-target predictions*. AI researchers in the 1950s predicted that a computer would be the world chess champion by 1968. It took a few more decades than that.

But AI experts remain optimistic and are predicting that by the middle of the century, intelligent machines will be all around us.

#### AI is everywhere

In fact, they point out that artificial intelligence already *pervades* our lives.

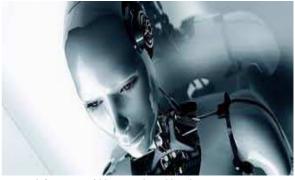

Machines will gradually become more intelligent and become more *pervasive*.

Fuel injection systems in our cars use learning algorithms. Jet turbines are designed using genetic algorithms, which are both examples of AI, says Dr Rodney Brooks, the director of MIT's artificial intelligence laboratory.

Every cell phone call and e-mail is routed using artificial intelligence,

says Ray Kurzweil, an AI entrepreneur and the author of two books on the subject, The Age of Intelligent Machines and The Age of Spiritual Machines.

"We have hundreds of examples of what I call narrow AI, which is behaviour that used to require an intelligent adult but that can now be done by a computer," Mr Kurzweil says.

"It is narrow because it is within a specific domain, but the actual narrowness is gradually getting a bit broader." he adds.

#### The near future

Right now, Dr Brooks says that artificial intelligence is about at the same place the personal computer industry was in 1978.

In 1978, the Apple II was a year old and Atari had just introduced the 400 and 800. The choice of personal computers was pretty limited and what they could do was also relatively limited by today's standards.

"Who would have thought by 2001, you would have four computers in your kitchen." said Dr Rodney Brooks, director MIT AI Lab

The metaphor may *undersell* AI's successes. AI already is used in pretty advanced applications including helping with flight scheduling or reading X-rays.

Within 30 years, scientists believe that they will have an understanding of how the human brain works that will give them "templates of intelligence" for developing strong AI.

And Dr Brooks says that by 2050, our lives will be populated with all kinds of intelligent robots.

Sounds *outlandish*? "Who would have thought by 2001, you would have four computers in your kitchen," he says, pointing to the computer chips in our coffee makers, refrigerators, stoves and radios.

#### **Gradual change**

But will our hyper-intelligent coffee makers in 2050 suddenly decide to kill us? Or will humans be made redundant by a legion of intelligent machines?

A scientist does not just wake up and decide to build a robot with emotions, Dr Brook says

No. Firstly, Dr Brooks and Mr Kurzweil believe that we will not wake up one day to find our lives populated with all manner of artificially intelligent devices.

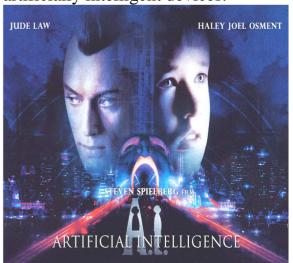

Referring to Spielberg's movie AI in which a company creates a robot that bonds emotionally like a child, Dr Brooks says: "A scientist doesn't wake up one day and decide to make a robot with emotions."

Despite the rapid advance of technology, the *advent* of strong AI will be a gradual process, they say.

"The road from here to there is through thousands of these benign steps," Mr Kurzweil says. Look through the article once again and extend these ideas (give examples from the text)

- 1. AI has already become a part of our life.
- 2. AI has a vast future ahead.
- 3. AI is not well developed yet.
- 4. Creating of AI is a tedious process.

#### III. Vocabulary focus

1. Find words in the article which mean:

a sample of intelligence, to penetrate in our world, invalid forecast, widespread, AI arrival, It is incredible, to underestimate the success

2. Read these expressions and try to put them into the appropriate column of the table to speak about:

| The benefits of AI | The downsides of AI |
|--------------------|---------------------|
|                    |                     |

To take over our lives

To encourage progress

To limit freedom

To misuse data

To supersede people

To increase life expectancy

To enhance productivity

Try to continue this table in pairs

#### IV. Work with the Internet

Look through the Internet and find the information about the advantages and disadvantages of AI development. Get ready to participate in group discussion.

Discussion:

Group1: For the development of AI.

Group2: Against the AI development.

Chairman: Leads the discussion and prepares questions.

Discuss these problems in groups:

- Do people really need AI?
- Can machines be creative?
- How intelligent are human beings?
- Can machines match the reality?
- Is AI a friend or an enemy?

#### **UNIT VI**

#### JOBS IN COMPUTING

#### I. Lead in

# My Character Tree Traits

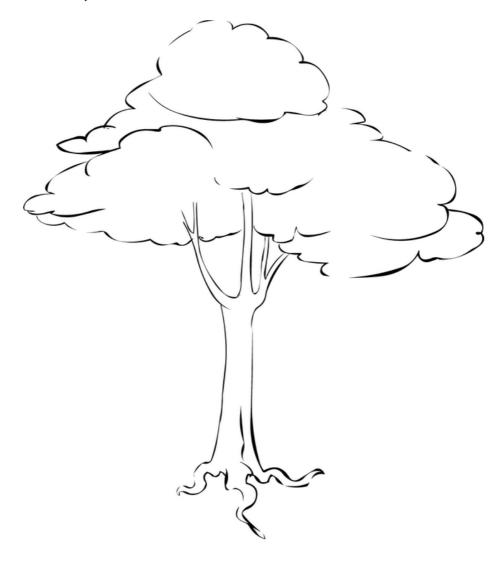

The tree represents a person with his/her skills and personal qualities. LEAVES: personal qualities and skills

Each student will get this tree. Put your qualities and skills connected with working with the computer in the leaves.

- Exchange the trees with each other. Study the trees and make a presentation of each other's qualities and skills
- After each presentation the whole group tries to find the appropriate job for each candidate trying to explain their choice.

Here you can find some ideas:

- Having ambition
- Working hard
- Getting on with people
- Being adaptable
- Looking smart
- Having sense of humor
- Being motivating

- Being competent
- Being a good team player
- Having good communication skills
- Having patience and tenacity
- Having logical reasoning
- Having problem solving skills

What computer specialties do you know? What are the responsibilities of different computer specialists?

#### II. Reading:

1. Have you chosen an appropriate job for yourself? What responsibilities are you suitable for?

Here you can find some ideas:

- to work on the full range of development activities analysis, design, coding, testing and implementation
- to perform formal analysis of operational needs
- to run data-processing equipment (data control and editing)
- to facilitate systems integration
- to provide messaging, data storage, networking
- to develop and maintain web-based applications
- to possess analytical problem solving skills
- to handle customer support calls
- to set up equipment
- to maintain security of documents and customers
- to install, configure and maintain software and hardware systems
- to assess potential risks
- to conduct trainings to new hires, users and technical teams as needed
- to analyze system issues and provide resolutions.
- to recommend process improvements
- to ensure system reliability, security, integrity and performance
- to conduct computer diagnostics
- 2. Read these two extracts from the job advertisements. Compare your ideas.

#### **Relief International**

# Web Designer-Developer

#### Summary

Relief International, a humanitarian non-profit agency with the vision and commitment to saves lives and sustaining livelihoods, is currently in search of Web Designer/Developer. This position is based in Los Angeles, California. *Under the supervision* of the Executive Director, the *incumbent* is responsible for developing, organizing, <u>implementing</u>, and maintaining Web services for the company. The incumbent will provide technical support and assist in the implementation and maintenance of company computing systems. The incumbent also provides on-going technical and analytical support to end-users and colleagues.

#### **Primary Responsibilities**

- •Develop and maintain web-based applications utilizing strategic, technical and user-friendly approaches.
- •Utilize web and graphics development technologies to produce and implement internet and intranet solutions.
- •Communicates and <u>collaborates with staffs</u> to develop recommendations for web-related services. .
- •Keeping up-to-date on the latest web site, user experience, and production technologies and proven best practices.
- Meticulous testing and troubleshooting of web pages across multiple browsers, platforms, operating systems.
- •Produce and <u>deploy</u> electronic newsletters that include a diverse set of articles; be knowledgeable about common email delivery software, metrics and best practices.
- •Consults with managerial and technical personnel to clarify problem intent, identify problems, and suggest changes.

#### **Qualifications**

- •Equivalent to a bachelor's degree from an accredited institution in computer science or related field.
- •Two to four years experience in web design.
- •Knowledge of Content Management Systems, PHP, HTML (hand coding, Dreamweaver and FrontPage), CSS, Javascript, Flash, and, ActionScript, MySQL/SQL/ XML/ XHTML.
- •Facility with all web publishing and common design programs including Quark, InDesign, Photoshop, Illustrator, Acrobat and other design tools.
- •Experience developing user interfaces, layouts, branding, flash animations, other digital media to <u>facilitate</u> the distribution of digital information to all stakeholders.
- •Knowledge of common email delivery software, metrics and best practices.
- •Must <u>possess</u> analytical problem solving skills, and demonstrate the ability <u>to</u> handle projects.

#### **Red Mountain Machinery**

#### Sr. Database Administrator - AZ

#### Job Summary

All database positions in the company form the sub-department of IT known as "Information Services". The overall task of IS is to oversee all aspects of data entry, create and maintain reports, queries, and provide first-level data analysis to all departments, based on need. IS the primary contact for all aspects of TrakQuip and all Microsoft Access databases.

The position of Senior Database Analyst will *oversee the overall progress* of Information Services. The Senior Database Analyst's primary focus will be working on larger projects that serve the company's strategic needs, and <u>devising</u> and *implementing strategies* for data entry and data consistency. This position will also be ultimately responsible for all work done by Information Services.

#### Essential Duties and Responsibilities

- Supervising, training, *setting priorities*, and reviewing progress of Junior Database Analyst. As the Junior Database Analyst will report directly to the Senior Database Analyst, it will be important to ensure that the flow of communication between Information Services and the rest of the company is consistent.
- Resolving software issues
- Setting priority of all projects
- Maintaining SQL databases
- Overseeing creation of Access databases
- Considering data entry strategy and other procedural items

# Desired Minimum Qualifications

# Education and Experience:

- 4 year college degree, not necessarily in a related field
- 4 years related experience, not necessarily in a related field or industry
- Advanced knowledge of database structure
- Proficiency with SQL/T-SQL language, Exp. w/VBA conversion to .net, ASP.net, XML, Documentation, Sharepoint & Webparts Development, Source Safe.
- Advanced knowledge of MS Access and programming in Visual Basic for Access

# Necessary Knowledge, Skills and Abilities:

- Advanced knowledge of Microsoft Word, Access, Excel
- Problem solving skills
- Concepts of intermediate math
- Ability to handle multiple tasks.

- 3. Look through these advertisements again and answer these questions:
- What companies are represented in these advertisements?
- What sort of a specialist do they need?
- What will their responsibilities be?
- Do they need any experience?

#### III. Vocabulary focus

1. Find English equivalents to the following Russian words. Use them in the sentences of your own describing the responsibilities of these candidates:

Выявление неисправностей

Кандидат на должность

Тщательное исследование

Устанавливать очередность

Осуществлять стратегию

Под руководством

Соответствующий опыт работы

Следить за общим развитием

2. Match the highlighted words in the texts with their synonyms below. Use them to describe responsibilities of people working on computer.

cooperate, decide, help, carry out, support, contrive, utilize, manage, have

# IV. Speaking (Pair work)

#### Student 1:

You have read one of the above job advertisement in the newspaper. You are looking forward to getting this job. Pay a visit to that company and ask for more information.

#### Student 2:

You are working for one of these companies. You are responsible for recruitment of the staff. Talk to St1 and answer his/her questions. You can use information from the advertisements.

#### V. Reading

If you want to apply for a job you should present the information about yourself correctly. You can do this with the help of CV.

You will be given an example of CV. What parts does a typical CV consist of?

#### Curriculum Vitae

#### **Profile**

Self-motivated, responsible and ambitious

Skilled organizer and problem solver with the ability to consider options with an open mind before making a decision

Determined to achieve results and be successful

#### Education

2003 – 2006 Computing with Business Management (BSc) at Kingston University.

Subjects studied: Operating System Networking, Management Accounting, System Analysis & Design, Accounting in a Business Context, Introductory Data Analysis, Business Modelling and etc.

2000 - 2003 A/S Maths & AVCE Information Communication Technology at Harrow College

Main modules included: Creating and managing website, Spreadsheet, Networking, Presenting Information, Visual Basic, Graphics and etc 1998 – 2000 GCSE at Harrow High School

10 GCSE's: Including Maths, English/ English Literature, Humanities, Art, Science, French and Technology

1999 – 2000 Diploma of Vocational Education in Art and Design

#### Experience

15.08.06 – 15.08.2007 Ocean Exchange UK Ltd: Data Entry Administrator Main Duties: Administration of inbound and outbound data – Logging, checking and storing. Data Manipulation – Formatting, verifying and preparation of electronic data using MS Excel, MS Access Data Reporting – Delivery of internal reports on database compilation.

12.03.01 to Present Primark Stores Ltd: Sales Advisor

Involved in all aspects of customer service, including: answering questions, problem solving and providing assistance to the customers

21.06.99 - 02.07.99 Nationwide Building Society: Clerical Assistant

Responsibilities were amending records on computer, extracting information from computer and etc.

#### Computer skills

Highly proficient in using the following software packages: Microsoft Word, Excel, Access, Front

Nationality: British
Marital Status: Single

#### Referees:

Professor Jones, Kingston University, Penrhyn Road, Kingston upon Thames Mr Burke (Store Manager) Primark Stores Ltd, 13 St Ann's Shopping Centre, St Ann's Road, Harrow Together with your CV you should write a covering letter. Here you are given some instructions on how to do this.

Read the instructions and answer the following questions:

- What is the covering letter for?
- What parts does it contain?
- What recommendations are given to you?

#### Writing a covering letter

Your covering letter could make the difference between getting a foot in the door or having it slammed in your face.

Covering letters are not just sent as a courtesy, but are an introduction to your potential employer. They are designed to complement your CV and provide extra information about you. The covering letter is the first impression a potential employer will have of you and without a good impact, they may not progress far with your CV.

#### **Introducing yourself - making an impact**

A covering letter should be concise and ideally no more than three paragraphs long. It needs to introduce you to the potential employer, say what you want to do for the employer, and show how and why you are suited for that particular work. Its main aim is to get your CV read.

The style of the covering letter should be reasonably formal and business-like and match the CV or application form you are sending. It should be typed using a clear font and on good quality, plain white or cream paper, preferably the same as the CV. If you are emailing it, make it look business-like.

- Always write to a named individual, whether you are applying for a job or writing a speculative letter. If you don't know who to address the letter to, use your initiative and contact the company to find out the name of the relevant person. Make sure you check the spelling of their name, no one likes to have their name spelled incorrectly.
- The opening paragraph should let the reader know why you are writing to them. If you are writing to apply for a position with their company, make clear which job you are applying for and where you saw the advertisement, give the title and date of the publication that the vacancy was advertised in. For speculative letters outline what kind of work you are looking for.
- You need to show an interest in the position you are applying for and that you have some knowledge of the employer. Find out about the company by looking for other advertisements it may have, search the internet for its website, look through the company's literature and scan business journals and newspapers for other general information. Refer to any recent news about the company, this will show you understand what the company is about.
- Explain why you want to work there and emphasize what you can do for the company. Avoid using phrases like 'I think I could gain valuable experience with your company' or 'this is an area of my skill I have always wanted to develop'. The employer will hire you because of what you can do

for the company, not because of what you think you can get from working there. Be keen, but genuine and avoid using cliché phrases.

• Don't state the obvious, e.g. 'I am writing to apply for the position, as you will see from my CV' etc. Rather reword the opening of each paragraph to get straight to the point, e.g. I am confident that my legal experience would make me a suitable candidate for this position and have attached my CV for further reference.

#### Why should you get the job?

Paragraph two needs to tell the employer, in more detail, why you are suited to the job and what skills you have got to offer. Why would the employer benefit from taking you on? This is the most important section of the covering letter and will probably make an employer decide whether to look at your CV or not. You need to flag up two or three of your key selling points and give some concrete information on the skills and experience you have.

Make sure you choose points that relate to the job you are applying for so you can match your skills to their needs. The covering letter also gives you a chance to show off skills that you might not be able to get across in the CV, such as maturity, teamwork or interpersonal skills. Make sure everything you say about your skills and experience in your covering letter is backed up by evidence in your CV.

#### **Positive endings**

Don't let your letter fizzle out at the end with just a bland 'yours sincerely'. Finish the letter with a strong, proactive phrase which sets the scene for the next stage - being called in for an interview, e.g. 'I am available for interview at your convenience and look forward to meeting you'. If you have addressed the letter to a named person (and you should have done), you should end the letter with Yours sincerely, if you wrote Dear Sir or Madam, it should end with Yours faithfully.

Point out several useful phrases that you can use in your covering letter.

- Look at the example of a covering letter.
- Does it correspond to the instructions given above?
- What should you add to the letter to make it better?

Dear Mr Sorefoot

#### **Computer Shop Manager**

Please find enclosed my completed application form for the above position.

As you will see from my form, I have ten years experience with Bates Retail as a Computer Shop Manager.

*I look forward to hearing from you* and hope that you will be able to invite me for an interview.

I would very much welcome an opportunity to discuss my application in greater detail and convince you that I am the right person for the job.

Yours sincerely

Frances Slimwaist

#### VI. Writing

You are looking for a job. Find in the Internet or in the newspaper an advertisement of a job you would like to have. Write your CV and your covering letter to apply for a job.

#### Useful phrases:

I wonder if you would be so {kind|good} as to...

Will you be so kind as to...

Will you kindly...

I {shall|should} be {happy|glad|pleased} if you...

We are so {happy|glad|pleased} to...

We {will|would} be most {happy|glad|pleased} to...

I cannot tell you how {happy|glad|pleased} I am to...

I have much pleasure in... It gives me great pleasure to...

It {is|was|would be} a great pleasure (to me) to...

It is a great honour and pleasure to...

I enclose {herewith/herein}...

You will find {enclosed/with this letter}...

Please find enclosed...

Attached to this letter you will find...

I am very glad of the opportunity to give my {attention|consideration} to...

I am very grateful to you for giving so much attention to...

I am really happy that I can offer you my {attention|consideration} to...

I hope to hear from you soon and remain with kindest personal regards.

I hope to receive your favourable reply.

We look forward to hearing from you.

I am looking forward to hearing you soon.

We look forward to the opportunity {of + [gerund]|that}...

I look forward to the possibility {of + [gerund]|that}...

We look forward to welcoming you in this country.

I look forward to the pleasure of hearing you.

#### **UNIT VII**

#### PROGRAMMING LANGUAGES

#### I. Lead in

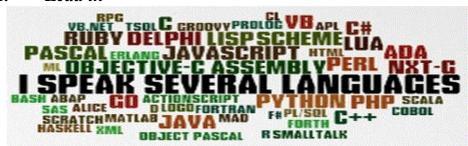

Group work (home group):

- What programming languages do you know?
- What are some of the best programming languages to learn?
- What are their special features?

Complete the table with programming language specific features. Match the specific feature to the language it characterizes.

|            | a) It is one of the newest programming languages to be used on     |  |  |  |  |  |
|------------|--------------------------------------------------------------------|--|--|--|--|--|
|            | a wide-scale.                                                      |  |  |  |  |  |
|            | b) It is ancestor to many of the advanced programming              |  |  |  |  |  |
|            | languages.                                                         |  |  |  |  |  |
| C Language | c) It requires less time, less lines of code, and less concepts to |  |  |  |  |  |
|            | be taught to reach a given goal.                                   |  |  |  |  |  |
|            | d) Coding in this language is stricter and has a steeper learning  |  |  |  |  |  |
|            | curve than other languages.                                        |  |  |  |  |  |
|            | e) It is one of the most used programming languages in the         |  |  |  |  |  |
| Java       | world.                                                             |  |  |  |  |  |
|            | f) It is often considered to be the easiest language to learn,     |  |  |  |  |  |
|            | owing to its simplicity, readability and straight forward          |  |  |  |  |  |
|            | syntax.                                                            |  |  |  |  |  |
|            | g) With this language you'll be able to access and manipulate      |  |  |  |  |  |
| Python     | the most important computer parts like the filesystem, graphics,   |  |  |  |  |  |
|            | and sound for any fairly sophisticated and modern program.         |  |  |  |  |  |
|            | h) It is used for developing low level applications.               |  |  |  |  |  |
|            | i) One of the truly greatest perks of working with this language   |  |  |  |  |  |
|            | is that it's completely open-sourced and free.                     |  |  |  |  |  |
| Ruby       | j) There is a sense of beauty in its coding that makes this one    |  |  |  |  |  |
|            | of the best programs for beginners.                                |  |  |  |  |  |
|            | k) This language is used to develop enterprise level               |  |  |  |  |  |
|            | application and video games.                                       |  |  |  |  |  |
|            | 1) It is regarded as combination of some of the most famous        |  |  |  |  |  |
|            | features of Lisp, Pearl and Eiffel.                                |  |  |  |  |  |

# II. Reading

## 1. Group work (expert group):

Each group will read one of the texts about some computer language and will make a summary of its specific features.

# C Language

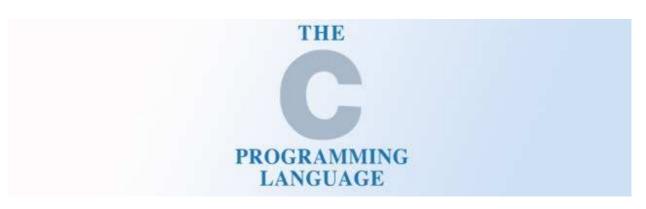

C language was developed by Dennis Ritchie in 1972, at Bell labs. The legacy of C language stems from the fact that it is ancestor to many of the advanced programming languages such as C++, Java, C#, JavaScript, and Pearl. It is probably due to this reason that C is the first programming course offered in universities as it paves way for learning other languages.

C is one of the most widely used programming languages. There are a few reasons for this. As noted programmer and writer Joel Spolsky <u>says</u>: "C is to programming as learning basic anatomy is to a medical doctor".

C is a machine level language, so you'll learn how a program interacts with the hardware and learn the fundamentals of programming at the lowest – hardware – level (C is the foundation for Linux/GNU). You learn things like debugging programs, memory management, and how computers work that you don't get from higher level languages like Java—all while prepping you to code efficiently for other languages. That said, coding in C is stricter and has a steeper learning curve than other languages, and if you're not planning on working on programs that interface with the hardware (tap into device drivers, for example, or operating system extensions), learning C will add to your education time, perhaps unnecessarily.

Stack Overflow has a good discussion on <u>C versus Java</u> as a first language, with most people pointing towards C. However, personally, although I'm glad I was exposed to C, I don't think it's a very beginner-friendly language. It'll teach you discipline, but you'll have to learn an awful lot before you can make anything useful. Also, because it's so strict you might end up frustrated

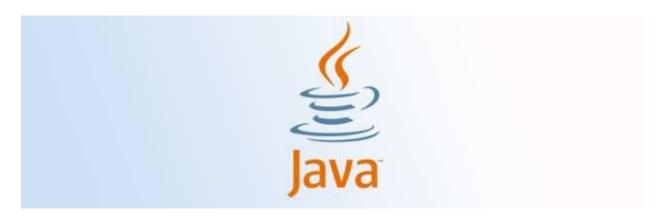

Java was developed by James Gosling, in 1990 at Sun Microsystems. Java is one of the most used programming languages in the world, which is reason enough to want to learn it if you're truly considering pursuing a career in programming. One of the things that make Java so great is that it works on a very wide range of platforms. There is always something that can be done with Java.

Java further adds to the capabilities of C++ language. It is often said that Java owes a lot to C and C++ in terms of features and capabilities. The special thing about Java is that this is the first purely object oriented programming language. Java was developed on the principle of WORA i.e. "Write Once Run Anywhere". This feature adds to the portability of Java. You just need to compile Java Source code once and then on any machine where JVM (Java Virtual Machine is installed), you can run that code irrespective of the underlying operating system and hardware.

Java language is used to develop enterprise level application and video games; it can be employed to develop web based applications when used with JSP (Java Server Pages). Java has huge job market with attractive incentives. This is a must learn language for every programmer.

Java has the advantage of a long history of usage. There are lots of "boilerplate" examples, it's been taught for decades, and it's widely used for many purposes (including Android app development), so it's a very practical language to learn. You won't get machine-level control, as you would with C, but you'll be able to access/manipulate the most important computer parts like the filesystem, graphics, and sound for any fairly sophisticated and modern program—that can run on any operating system.

Developing a deep understanding of Java takes a lot of time and strenuous effort, as it requires deep knowledge of programming and how it works on a highly nuanced level. Coding in Java isn't just following steps until you get the project you want to work; it's knowing how and why the project works because of a complex fundamental knowledge.

If a career in programming sounds attractive, just know that Java is going to eventually need to be learned, so why not sooner than later? In the end you will have developed a programmer's mind and will be ready for any obstacle.

# **Python**

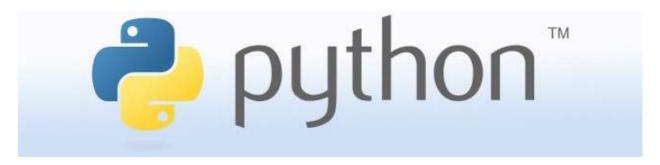

Python is another high-level programming language and is often considered on the easiest language to learn, owing to its simplicity, readability and straight forward syntax. Python was developed by *Guido Van Rossum* in 1991. Python wasn't used that widely in the past; however, the language has seen great popularity in the recent years owing to Google's investment in the language in the past 10 years. Currently, some highly famous and robust sites are operating in Python including *pinterest.com*, *instagram.com*, and *rdio.com*. Like, PHP, Python also has associated web frameworks which make it more convenient to develop web based applications in python.

Many people recommend Python as the best beginner language because of its simplicity yet great capabilities. The code is easy to read and enforces good programming style, without being too strict about syntax (things like remembering to add a semicolon at the end of each line).

Patrick Jordan at Ariel Computing compared the time it takes to write a simple script in various languages (BASIC, C, J, Java, and Python) and determined that while the other languages shouldn't be ignored, Python: "requires less time, less lines of code, and less concepts to be taught to reach a given goal. [...] Finally programming in Python is fun! Fun and frequent success breed confidence and interest in the student, who is then better placed to continue learning to program".

SOA says Python is an absolute must for beginners who want to get their feet wet with Linux (or are already familiar with Linux).

One of the truly greatest perks of working with Python is that it's completely open-sourced and free. If you have access to a computer, you can feasibly learn Python. What's even better is that it has a great online community that offers scores of tutorials and other learning tools. The program is straightforward enough that there aren't many variable solutions to mistakes, so troubleshooting usually involves just a quick Google search for a helpful answer.

Python may not teach the fundamentals the way C or Java do, but it will give you the satisfaction of actually getting work accomplished, which in the long run may be what keeps a potentially great programmer from giving up.

# Ruby

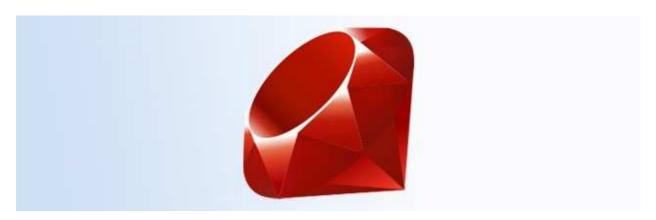

Ruby is one of the newest programming languages to be used on a wide-scale. It has been designed by Yukihiro "Matz" Matsumoto from 1993 to 1995 (he is an employee of Heroku, a cloud platform, in 2012). The goal was to program in human style rather than force him adapting its mind to the computer structure. This was firmed up by applying a *principle of least surprise* that means that the language syntax is always as the programmer does expect it is. But there is also a lot of conventional rules to simplify the programming such as *only a way to do a thing* (unlike Perl).

Ruby powers Ruby on Rails, a web development framework on which numerous famous websites including Github, Scribd, Yammer, Shopify, and Groupon have been developed.

The language was locally used before the rails framework appears in 2004 and shares its success with the language itself. It is a framework for building Web application based on that language.

Ruby is regarded as combination of some of the most famous features of Lisp, Pearl and Eiffel. Ruby also has got a good job market and ruby developers are being paid decently at the moment.

One of the best reasons to pick up Ruby as a first language is that its syntax is one of the absolute easiest for beginners to understand. When compared to some other programming syntax, like C, Ruby seems almost intuitive with the logical and semantic approaches it takes. There is a sense of beauty in the coding of Ruby that makes this one of the best programs for beginners. The code is so easy to write and read, it's no wonder this language is so often picked up before Java.

Ruby is also very similar to both Perl and Python, so a jump to either of those two languages is nearly seamless.

While it is primarily object-oriented, it also has the capability of multiple paradigms, giving its users plenty of freedom to work with.

# III. Vocabulary focus

1. Match the words from two columns to create a phrase and use the phrase in the sentence of your own to speak about

| interact | the most important computer parts  |
|----------|------------------------------------|
| work     | the mind to the computer structure |
| pave     | good programming style             |
| enforce  | web based applications             |
| adapt    | way for learning other languages   |
| develop  | the fundamentals                   |
| access   | on a wide range of platforms       |
| teach    | with the hardware                  |

2. Complete the sentence using one word: applications, debugging, framework, ancestor, object, script, syntax, coding

| 1. | Many famous websites were developed on this web development |
|----|-------------------------------------------------------------|
|    |                                                             |

- 2. One of the reasons to pick up this language is that its ..... is easy to understand.
- 3. It is more convenient to develop web based ..... in python.
- 4. It requires less time to write a simple ..... in this language.
- 5. ..... in Java is knowing how and why the project works.
- 6. This is the first purely ..... oriented programming language
- 7. C language is an ...... to many of the advanced programming languages.
- 8. With the help of this language you will learn things like ...... programs, memory management, and how computers work.

# Group work (expert group):

Each expert group member will return to their home group and will retell the summary of their programming language specific features.

Group work (home group):

Correct the tables with programming language specific features.

#### IV. Work with the Internet

Surf the net and be ready to tell about other popular programming languages. Find some additional information and facts about programming languages.

## **UNIT VIII**

#### FAMOUS PEOPLE IN COMPUTING

## I. Lead in

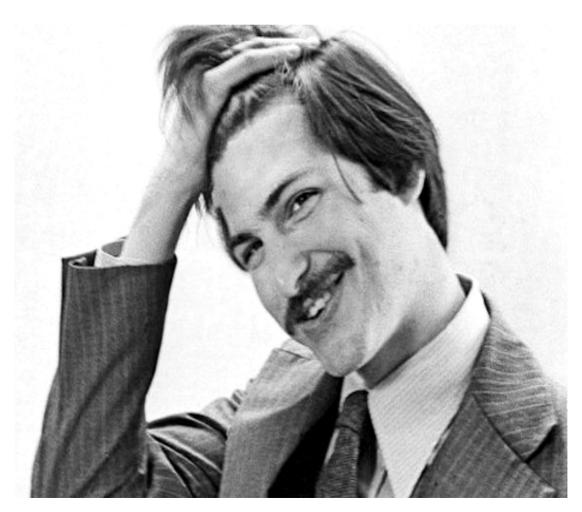

Group work (home group):

Collect information about the person from the picture.

- What does he do?
- What is his background?
- What are his traits of character?

You can use some expressions describing this person:

entrepreneur, marketer, inventor, chairman, CEO, charismatic, music industries, animation studio, laser printers, smart phones, diagnosis, health, death

## II. Reading

- 1. While reading mark the information:
  - I knew this fact (+)
  - I was not right about this (−)
  - This information was unknown for me (!)

#### **STEVE JOBS**

Steve Jobs co-founded Apple Computers with Steve Wozniak. Under Jobs' guidance, the company pioneered a series of revolutionary technologies, including the iPhone and iPad.

Steven Paul Jobs was born on February 24, 1955, in San Francisco, California, to Joanne Schieble (later Joanne Simpson) and Abdulfattah "John" Jandali, two University of Wisconsin graduate students who gave their unnamed son up for adoption. As an infant, Steven was adopted by Clara and Paul Jobs and named Steven Paul Jobs. Clara worked as an accountant, and Paul was a Coast Guard veteran and machinist. The family lived in Mountain View, California, within the area that would later become known as Silicon Valley. As a boy, Jobs and his father would work on electronics in the family garage. Paul would show his son how to take apart and reconstruct electronics, a hobby that *instilled* confidence, tenacity and mechanical skills in young Jobs.

While Jobs was always an intelligent and innovative thinker. Jobs was a *prankster* in elementary school, and his fourth-grade teacher needed to *persuade* him to study. While Jobs studied at Homestead High School (1971), he was introduced to his future partner, Steve Wozniak. Wozniak was attending the University of California, Berkeley, at the time. In a 2007 interview with *PC World*, Wozniak spoke about why he and Jobs clicked so well: "We both loved electronics and the way we used to hook up digital chips," Wozniak said. "Very few people, especially back then, had any idea what chips were, how they worked and what they could do. I had designed many computers, so I was way ahead of him in electronics and computer design, but we still had common interests. We both had pretty much sort of an independent attitude about things in the world. ..."

After high school, Jobs *enrolled* at Reed College in Portland, Oregon. Lacking direction, he dropped out of college after six months and spent the next 18 months dropping in on creative classes at the school.

In 1974, Jobs took a position as a video game designer with Atari. In 1976, when Jobs was just 21, he and Wozniak started Apple Computer. The duo started in the Jobs family garage, and funded their entrepreneurial venture by Jobs selling his Volkswagen bus and Wozniak selling his beloved scientific calculator.

Jobs and Wozniak are credited with revolutionizing the computer industry by democratizing the technology and making the machines smaller, cheaper, intuitive and accessible to everyday consumers. Wozniak *conceived* a series of user-friendly personal computers, and – with Jobs in charge of marketing – Apple initially marketed the computers for \$666.66 each. The Apple I earned the corporation around \$774,000. Three years after the release of Apple's second model, the Apple II, the company's sales *increased* by 700 percent, to \$139 million. In 1980, Apple Computer became a publicly traded company, with a market value of \$1.2 billion by the end of its very first day of trading. Jobs looked to marketing expert John Sculley of Pepsi-Cola to help fill the role of Apple's president.

However, the next several products from Apple suffered significant design *flaws*, resulting in recalls and consumer disappointment. IBM suddenly surpassed Apple in sales, and Apple had to compete with an IBM/PC – dominated business world.

In 1985, Jobs resigned as Apple's CEO to begin a new hardware and software company called NeXT, Inc. The following year Jobs *purchased* an animation company from George Lucas, which later became Pixar Animation Studios. Believing in Pixar's potential, Jobs initially invested \$50 million of his own money in the company. Pixar Studios went on to produce wildly popular animation films such as *Toy Story*, *Finding Nemo* and *The Incredibles*. Pixar's films have netted \$4 billion. The studio merged with Walt Disney in 2006, making Steve Jobs Disney's largest shareholder.

Apple eventually bought the company in 1996 for \$429 million. The following year, Jobs returned to his post as Apple's CEO. With a new management team, altered stock options and a self-imposed annual salary of \$1 a year, Jobs put Apple back on track. His *ingenious* products such as the iMac, effective branding campaigns and stylish designs caught the attention of consumers once again.

Apple introduced such revolutionary products as the Macbook Air, iPod and iPhone, all of which have dictated the evolution of modern technology.

In 2003, Jobs discovered that he had a neuroendocrine tumor, a rare but operable form of pancreatic cancer. Instead of surgery, Jobs chose to alter his pescovegetarian diet while weighing Eastern treatment options. For nine months, Jobs postponed surgery, making Apple's board of directors nervous. In 2004, he had a successful surgery to remove the pancreatic tumor. True to form, in *subsequent* years Jobs disclosed little about his health.

On October 5, 2011, Apple Inc. announced that its co-founder had passed away. After battling pancreatic cancer for nearly a decade, Steve Jobs died in Palo Alto. He was 56 years old.

2. Compare the facts known to you and new information. Discuss this information in pairs.

3. Fill in the cluster with the most important facts from the Steve Jobs biography. The cluster should contain the key words you can find in the text.

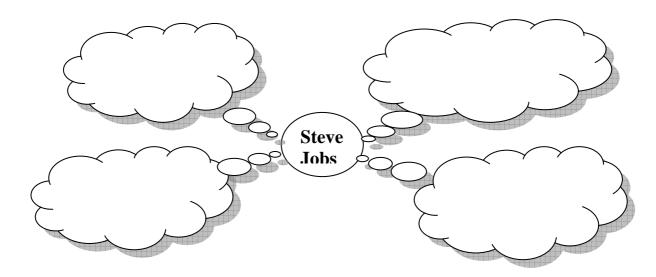

# III. Vocabulary focus

1. Match the words from two columns to create a phrase and use the phrase in the sentence of your own to speak about Steve Jobs.

| independent     | sales          |
|-----------------|----------------|
| entrepreneurial | of marketing   |
| accessible      | disappointment |
| market          | attitude       |
| branding        | value          |
| in charge       | to consumers   |
| increase        | campaign       |
| consumer        | venture        |

2. Find words in the article which mean:

train, joker, induce, join, devise, raise, shortcoming, acquire, creative, following

#### IV. Work with the Internet

Surf the net and be ready to tell about other famous people in IT sphere.

Present the information you found to your group mates.

www.biography.com

www.inventors.about.com

www.notablebiographies.com

## **UNIT IX**

#### APPLE VS MICROSOFT

## I. Lead in

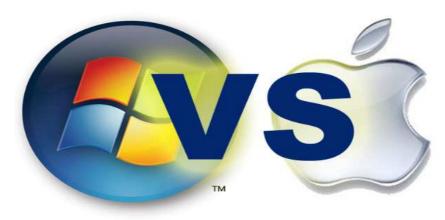

# Discuss in pairs:

- 1. Why do people prefer one operating system to another?
- 2. What operating system do you like? Give your reasons.
- 3. What products does the Microsoft Company issue?
- 4. What products does the Apple Company have?
- 5. Product of what company do you prefer?

Complete the table with the arguments in favor of each company's products:

| MICROSOFT | APPLE |
|-----------|-------|
| •         | •     |
| •         | •     |
| •         | •     |
| •         | •     |
| •         | •     |
|           |       |

# II. Reading

Read the computer magazine article and find more information in favor or against these companies' products.

#### MACS® AND PCS

As Apple® grows in popularity, the Mac® versus PC debate continues. Many businesses experience trouble choosing between the two. However, businesses must realize that each computer is suited for different needs.

The two differ most in their operating systems. With PC you have a variety of OS options from Microsoft® and other sources. Macs® come with one of the proprietary Apple® OSes like OS X®. You can install Windows® on a Mac®, but many users prefer the Mac® OS regardless.

Macs® have proven themselves vital in publishing, particularly the prepress process. Mac® has superior typography and color matching. Once printed, products look exactly as good as they do on the computer screen.

Meanwhile, PCs are noted for their fast processing speed and adaptability. Users can customize a PC to their needs. Additionally, their video subsystems are more powerful. This makes PCs desirable for game designers and others who need advanced graphics.

However, both computers have their limitations. While PCs are cheaper, they are also more susceptible to viruses. Macs® usually cost more but are less susceptible to computer viruses. However, Macs® tend to have fewer third-party software options than PCs. Businesses need to consider such concerns and make the right decisions when buying computers for their companies.

# III. Vocabulary focus

1. Match the words with the definition.

| 1. Apple®             | a) company that creates the most common PC operating system |  |
|-----------------------|-------------------------------------------------------------|--|
| 2. Windows®           | b) part of the computer that creates visuals                |  |
| 3. customize          | c) system that is likely to be harmed by a virus            |  |
| 4. OS X®              | d) operating system for PCs                                 |  |
| 5. processing speed   | e) changing a computer for your needs                       |  |
| 6. video subsystem    | f) company that creates Macs®                               |  |
| 7. Microsoft®         | g) operating system for Macs®                               |  |
| 8. susceptible system | h) a measurement of how quickly a computer works            |  |

#### 2. Fill in the blanks with the correct words:

prepress, color matching, PC, topography

- 1. A ..... comes with OS X<sup>®</sup>.
- 2. Publishing software is needed for the ..... process.
- 3. Good ..... means anything printed out looks like what's on screen.
- 4. I'm getting a ..... because I like the Windows® OS.
- 5. The ..... on his computer includes hundreds of fonts.

#### IV. Work with the Internet

Surf the net and find additional arguments in favor of each company.

#### www.computerhope.com

 $\underline{http://www.computerworld.com/article/2507485/vertical-it/apple-vs--microsoft-\underline{by-the-numbers.html}}$ 

http://americasmarkets.usatoday.com/2014/07/23/apple-vs-microsoft-by-the-numbers/

# Group work:

Make two groups. One group will present the interest of MICROSOFT Company another group will represent APPLE Corporation. Collect arguments in favor of each company and be ready for the cross discussion.

## **UNIT X**

## **CLOUD TECHNOLOGY**

## I. Lead in

What is cloud computing? How can cloud technology help people? What are the benefits of this online service? What are the downsides of this technology? Do you use this technology? Do you like it? Why?

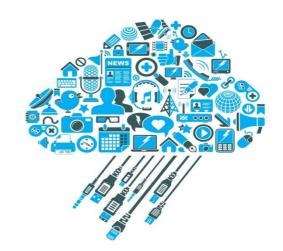

Fill in the cluster with the most important cloud technology services.

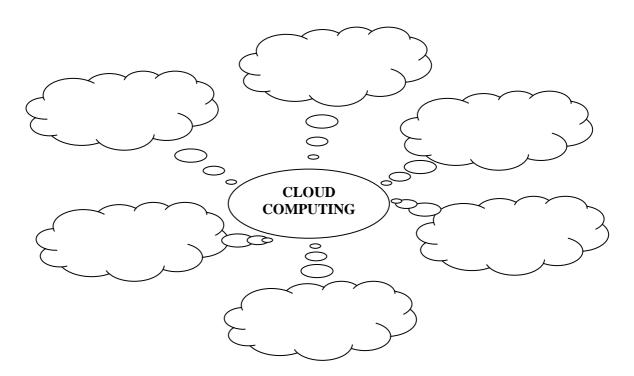

# II. Reading

Read the computer magazine article and add more information to the cluster.

#### Answer the questions:

- 1. What are the benefits of the cloud technology for businesses?
- 2. What are the differences between the conventional and the cloud IT services?

# What is Cloud Computing and why does your small business need it?

Cloud computing is a way to increase capabilities on the fly without investing in a new infrastructure, training new personnel, or licensing new software.

Small businesses *benefit from Cloud computing* by not having *to deploy physical infrastructure* like file and e-mail servers, storage systems or shrink-wrapped software.

Cloud computing is a broad umbrella that includes Software-as-a-Service where a specific application or service is *offered to a customer as a subscription*. **Dropbox**, **Salesforce.com**, and **QuickBooks** are all examples of SaaS.

SaaS provides a way of *delivering a host of software* and technical services that would usually be cost-prohibitive and difficult to manage as on-premise, local solutions.

Cloud computing has come a long way and is now *mainstream technology* for businesses.

The cloud does for IT as **UPS** and **Federal Express** did for the shipping industry.

Cloud computing capabilities deliver a plethora of network technology.

Small businesses are most likely to not have an IT staff or technical, *in-house* expert. Some companies don't even know how to ask about their company's tech infrastructure.

Joining the cloud can help reduce these stress of all the IT stuff.

#### In The Cloud

The different types of models of cloud are: **public**, **private**, **community** and **hybrid**.

- Public cloud is available to the general public over the Internet. It's a "game changer" for small businesses and gives them access to enterprise-level applications.
- Private cloud is within a corporate firewall. It is reserved for larger companies that have their own IT staff and data centers.
- Community cloud is shared between different organizations. It's a multitenant infrastructure with a pay-as-you-go billing structure.
- Hybrid cloud is a combination of the three. This cloud addresses configuration management, change control, security and budgeting.

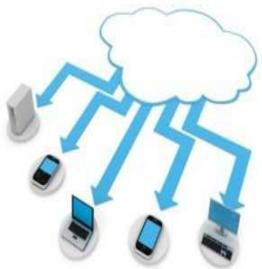

**SaaS** (**Software as a Service**) is predominantly used for office productivity like email, work processing, number crunching, and online file sharing.

**IaaS** (**Infrastructure as a Service**) functions like storage and computing. It is used to store intellectual property like documents, drawings, applications and code proprietary to a business.

**PaaS** (**Platform as a Service**) is used to develop and run a website in the cloud or build applications.

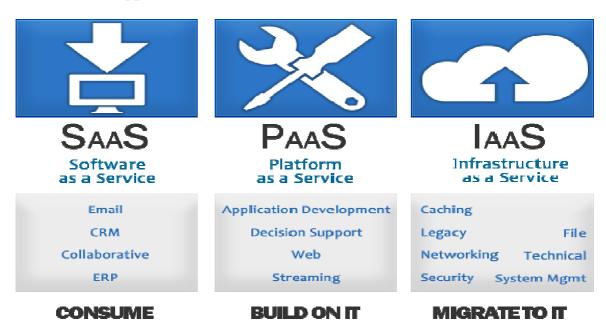

There is a huge opportunity for growth of a small business when using cloud services.

Cloud computing *encompasses subscription-based or pay-per-use service*, that in real time or over the Internet, extends IT's existing capabilities.

Cloud computing is still at an early stage, with a crew of providers large and small. It delivers not only cloud-based services from storage to spam filtering but presents a utility-style infrastructure for your business.

# III. Vocabulary focus

1. Match the words from two columns to create a phrase and use the phrase in the sentence of your own to speak about cloud technology.

| increase   | host                  |
|------------|-----------------------|
| benefit    | of network technology |
| deploy     | capability            |
| offer      | from cloud computing  |
| deliver    | technology            |
| mainstream | pay-per-use service   |
| encompass  | as a subscription     |
| plethora   | infrastructure        |

#### 2. Fill in the blanks with the correct word:

storage, SaaS, applications, IaaS, spam filtering, PaaS, subscription

- ..... is used for office productivity like email, work processing, number crunching, and online file sharing.
- Cloud computing provides ...... based service.

#### IV. Work with the Internet

Surf the net and find information about the advantages and disadvantages of cloud technology.

 $\frac{http://www.claconnect.com/Risk-Management/The-Benefits-and-Risks-of-Cloud-Computing.aspx}{Cloud-Computing.aspx}$ 

http://www.business.qld.gov.au/business/running/technology-for-business/cloud-computing-business/cloud-computing-benefits
http://www.moorestephens.com/cloud\_computing\_benefits\_challenges.aspx
http://mobiledevices.about.com/od/additionalresources/a/Cloud-Computing-Is-It-Really-All-That-Beneficial.htm

# Group work:

Make two groups. One group will be in favor of cloud technology another group will be against it. Collect your arguments and be ready for the cross discussion.

# **Useful Words/Phrases for successful communication**

| Personal       | in my opinion/view                              |
|----------------|-------------------------------------------------|
| opinion        | to my mind                                      |
| op.mon         | from my point of view                           |
|                | to my way of thinking                           |
|                | I am convinced that                             |
|                | it strikes me that                              |
|                | it is my firm belief that                       |
|                | I am inclined to believe that                   |
|                | it seems to me that                             |
|                | as far as I am concerned                        |
|                | I think that                                    |
| To list        |                                                 |
|                | one advantage of                                |
| advantages and | another advantage of                            |
| disadvantages  | one other advantage of                          |
|                | a further advantage of                          |
|                | the main advantage of                           |
|                | the greatest advantage of                       |
|                | the first advantage of                          |
| To list points | firstly                                         |
|                | first of all                                    |
|                | in the first place                              |
|                | secondly                                        |
|                | thirdly                                         |
|                | finally                                         |
|                | to start/to begin with                          |
| To list points | first/to start/to begin with/first of all       |
| to a specific  | secondly/after this (that)/afterwards/then/next |
| sequence       | finally/lastly/last but not the least           |
| To add more    | what is more                                    |
| points to the  | furthermore                                     |
| same topic     | also                                            |
|                | moreover                                        |
|                | apart from this/that                            |
|                | in addition (to this/that)                      |
|                | besides (this)                                  |
|                | not to mention the fact that                    |
|                | not onlybut                                     |
|                | bothand                                         |
|                |                                                 |

| To refer to    | with reference to                       |
|----------------|-----------------------------------------|
| other sources  | according to                            |
| To express     | because                                 |
| cause          | owing to the fact that                  |
|                | due to the fact that                    |
|                | on the grounds that                     |
|                | since                                   |
|                | as                                      |
|                | in view of                              |
|                | because of                              |
|                | owing to                                |
|                | for this reason                         |
|                | seeing that                             |
|                | that                                    |
| To express     | thus                                    |
| effect         | therefore                               |
|                | SO SO                                   |
|                | consequently                            |
|                | as a result                             |
|                | as a consequence                        |
| To express     | so that                                 |
| purpose        | so as to/in order to                    |
|                | in case                                 |
|                | with the purpose/view/intention of      |
| To emphasize a | indeed                                  |
| point          | naturally                               |
|                | clearly                                 |
|                | obviously                               |
|                | of course                               |
| Т              | needless to say                         |
| To express     | it a fact that                          |
| reality        | in effect in fact                       |
|                | as a matter of fact                     |
|                | actually                                |
|                | in practice                             |
|                | indeed                                  |
| To give        | for instance,                           |
| examples       | for example,                            |
| r              | such as                                 |
|                | like                                    |
|                |                                         |
|                | <del>-</del>                            |
|                |                                         |
|                | likeparticularlyin particularespecially |

| To make          | as a (general) rule,                                |                            |
|------------------|-----------------------------------------------------|----------------------------|
| general          | by and large                                        |                            |
| statements       | generally,                                          |                            |
| Statements       | in general,                                         |                            |
|                  | on the whole                                        |                            |
| To make          | up to the point,                                    |                            |
| partially true   | to a certain extent/degree,                         |                            |
| statements       | in a sense,                                         |                            |
|                  | to a limited extent,                                |                            |
|                  | in a way,                                           |                            |
| To express       | to the best of my knowledge                         | •••                        |
| limited          | as far as I know                                    |                            |
| knowledge        |                                                     |                            |
| To state other   | it is popularly believed that.                      | ••                         |
| people's         | people often claim that                             |                            |
| opinions         | it is often alleged that                            |                            |
|                  | some people argue that                              |                            |
|                  | many argue that                                     |                            |
|                  | most people feel that                               |                            |
|                  | some people point out that                          | •                          |
|                  | contrary to this belief,                            |                            |
| To make          | 1 5                                                 | lthough                    |
| contrasting      |                                                     | ven though                 |
| points           |                                                     | egardless of the fact that |
|                  |                                                     | n spite of the fact that   |
|                  |                                                     | espite the fact that       |
|                  |                                                     | vhile                      |
|                  |                                                     | on the contrary            |
|                  | on the other hand                                   |                            |
| To express       | opponents ofargue (claim,                           | •                          |
| balance (the     | while it is true to say that, in fact               |                            |
| other side of    | the fact thatcontradicts the belief (the idea) that |                            |
| the argument)    |                                                     |                            |
| Negative         | neither nor                                         |                            |
| addition         | nor                                                 |                            |
|                  | neither<br>either                                   |                            |
| To avarous       |                                                     |                            |
| To express       | apart from<br>but                                   |                            |
| exception        | except (for)                                        |                            |
| To               | in other words                                      |                            |
| clarify/rephrase | that is to say                                      |                            |
| ciain y/icpinase | to put it another way                               |                            |
|                  | to put it another way                               |                            |

# **Words/Phrases for Presentations**

| Introducing yourself          | Let me introduce myself. My name is I would like to tell you about                                                                                                  |
|-------------------------------|----------------------------------------------------------------------------------------------------|
| Outlining a presentation      | I am going to divide my talk into four parts.  First I'll give you some basic information about  After that I'll talk about  Next, I want to look at  Finally, I'll |
| Giving background information | I'll give you some background information about Let's start with the background.                                                                                    |
| Referring to the audience     | As you know<br>As you can see                                                                                                    |
| Changing the topic            | Let's now move on to Now I'll look at                                                                                                    |
| Referring to visuals          | If you look at the graph you can see<br>Could I draw your attention to the chart?<br>If you look at the table you'll see                                            |
| Ending                        | Thank you very much for your attention. Thanks very much for listening to my talk.                                                                                  |
| Inviting questions            | If you have any questions, don't hesitate to ask. I'll be glad to answer any questions.                                                                             |

# Six hats of thinking

## **Useful lexis**

| job task                                 | профессиональная задача          |
|------------------------------------------|----------------------------------|
| to cover significant professional issues | освещать важные профессиональные |
|                                          | вопросы                          |
| to deliver a speech like professionals   | выступать как профессионалы      |
| to raise an important professional issue | поднять важный профессиональный  |
|                                          | вопрос                           |
| to cover all the points of the           | раскрыть все пункты презентации  |
| presentation                             |                                  |
| to touch upon the topical issues         | затрагивать актуальные проблемы  |
| to get message across to                 | донести свои мысли до            |
|                                          |                                  |
| to come apart with                       | расходиться с                    |
| to specify the blind sides               | указать на слабые стороны        |
|                                          |                                  |
| to specificate                           | детализировать                   |
| to ignore                                | не учитывать, не включить        |
| to overlook                              | упускать из виду, игнорировать   |
| to torpedo a project                     | провалить проект                 |
| to speak by the book                     | говорить с полным знанием дела   |
| unconsidered issue                       | нерассмотренный вопрос           |
| to have an obscure view of               | неясно представлять себе         |
|                                          |                                  |
| to introduce / make changes in           | вносить изменения в              |

# Useful words and word-combinations, questions and phrases

THE WHITE HAT gives factual information about the presentation.

- 1. What was the subject of the presentation?
- 2. How long did it last?
- 3. How many parts did it consist of?
- 4. Was it computer or paper presentation?
- 5. Was it coloured or black-white?
- 6. Was it joined or single-handed work?
- 7. How many people took part in the presentation?

## **THE YELLOW HAT** states positive points of the presentation.

- 1. to manage to develop a successful professional report;
- 2. to cope with the job task professionally;
- 3. to do something in the original professional way;
- 4. to express one's own professional view concerning;
- 5. to cover significant professional issues;
- 6. to professional knowledge/skills;
- 7. to deliver a speech like professionals (выступать как);
- 8. to raise important professional issues;
- 9. to cover all the points of the presentation;
- 10. to be rich in professional lexis;
- 11. to be worthy of special attention;
- 12. well-prepared, thought-provoking, informative, cognitive, thought-out;
- 13. to touch upon the topical issues;
- 14. to manage to develop a professional detail project;
- 12. to hold a special place;
- 13. to get message across to;
- 14. It is painstaking work (Это кропотливый труд);
- 15. It is of great interest to us.
- 16. It aroused our professional interest ...
- 17. Your presentation is beyond comparison/words.
- 18. According to your point of view...

# THE BLACK HAT states negative points of the presentation.

- 1. to fail to develop design concept;
- 2. sloppy and sketchy work небрежная и поверхностная работа;
- 3. ill-considered (необдуманный); unsuccessful; confusing moment;
- 4. limited professional lexis;
- 5. to fail professional knowledge and skills;
- 6. to come apart with design requirements;
- 7. to specify the blind sides;
- 8. to fail to represent the graphical part;
- 9. to fail to specificate selection of needed materials;
- 10. to leave out cost of works;
- 11. to communicate thoughts clearly;
- 12. to overlook the main project parts;
- 13.to torpedo a project;
- 14. to get message across to;
- 15. to have an obscure view of;
- 16. Your presentation failed.
- 17. Your report leaves much to be desired.
- 18. You failed to cover all the points of the presentation.

**THE RED HAT** expresses all the feelings which the presentation arouses.

- 1. experience different/ contradictory feelings;
- 2. to create a feeling of surprise/admiration/disappointment— вызывать чувство удивления/восхищения/разочарования;
- 3. to arouse a professional interest;
- 4. to put into a business-like mood;
- 5. to have the personal touch;
- 6. to get to like the project;
- 1. I fail words to express my respect for your professional skills/ professionalism.
- 2. There was a disappointing/confusing moment.
- 3. There was a moment that gladdened us very much.
- 4. You speak by the book.

# THE GREEN HAT suggests constructive ways to improve the presentation.

- 1. to improve considerably;
- 2. to make it more professional;
- 3. to specificate the project summary;
- 4. to meet requirements;
- 5. to analyse the building location;
- 6.to add building floor plans;
- 7. to specificate building materials;
- 8. I would suggest (doing) ...

# **THE BLUE HAT** generalizes the points of view of all the hats and expresses the overall impression of the presentation.

- 1. to create a favourable/unfavourable impression;
- 2. to develop a successful project;
- 3. to fail to consider siting and site analysis;
- 4. to create a feeling of admiration;
- 5. to improve considerably and add unconsidered issues.

Использованы материалы из [12, С. 91-93]

# **Supplementary Reading**

#### Part 1

# **Starting a Career in Databases**

Finding a Job Without Experience By Mike Chapple, About.com

If you've been reading the IT industry's help wanted ads recently, there's no doubt you've come across a number of ads seeking professional database administrators, designers and developers. Have you ever considered crossing over into these fields yourself? Have you found yourself wondering what it would take to make such a career move?

There are three main types of qualifications that will help you in your quest to obtain employment in the database industry (or any other IT field, for that matter). These are experience, education and professional credentials. The ideal candidate's resume describes a balanced mix of criteria from each of these three categories. That said, most employers don't have a predetermined formula that they use to determine which candidates are asked to interview and which resumes get thrown in the circular file. If your work experience reflects a long history of increasingly responsible positions in a related field, a potential employer might not be interested in the fact that you don't have a college degree. On the other hand, if you recently earned a graduate degree in computer science and wrote a master's thesis on database optimization you'd also probably be an attractive candidate despite the fact that you are fresh out of school.

Let's take a look at each one of these categories in detail. As you read through them, try to assess yourself against the criteria mentioned. Better yet, print out a copy of this article and a copy of your resume and give them to a trusted friend. Let them review your background in light of these criteria and give you an idea of where you would stand in the eyes of an employer. Remember: if it's not described properly on your resume in a manner that attracts the eye of an overworked hiring manager, you didn't do it!

# Experience

Every job searcher is familiar with the novice's paradox: "You can't get a job without experience but you can't get experience without a job." If you're an aspiring database professional without any work experience in the field, what are your options?

If you truly have no work experience in the IT industry, your best bet is probably going to be seeking out an entry-level job working at a help desk or in a junior database analyst position. Granted, these jobs are not glamorous and won't help you buy that palatial home in the suburbs. However, this type of "in the trenches" work will give you exposure to a variety of tools and techniques. After you've spent a year or two working in this type of environment you should

be ready to either seek a promotion at your current place of employment or fire up the word processor to add this newfound experience to your resume.

If you have related IT experience, you have a bit more flexibility. You're probably qualified to find a higher-level position as a system administrator or similar role. If your eventual goal is to become a database administrator, seek out a smaller company that uses databases in their day-to-day operations. Chances are, they won't be too concerned about your lack of database experience if you're familiar with some of the other technologies they use. Once you're on the job, gradually begin to assume some database administration roles and before you know it you'll be a skilled database administrator through on-the-job training!

If neither of these options work for you, consider volunteering your database skills for a local nonprofit organization. If you spend some time making a few phone calls, you'll undoubtedly discover a worthy organization that could make use of a database designer/administrator. Take on a couple of these projects, add them to your resume and hit the FAX machine again!

#### **Education**

Five years ago, any technical recruiter would tell you not to even bother applying for a technical position in the database industry unless you held at least a Bachelor's degree in computer science. The explosive growth of the Internet created such a large demand for database administrators that many employers were forced to reconsider this requirement. It's now commonplace to find graduates of vocational/technical programs and self-taught database administrators with no more than a high school education holding positions once reserved for college graduates. That said, holding a computer science degree will definitely enhance your resume and make you stand out from the crowd. If your eventual goal is to move into a future management role, a degree is usually considered essential.

If you don't have a degree, what can you do right now to increase your marketability in the short term? You have two options:

First, consider starting a computer science degree program. Check with your local colleges and universities and you're bound to find one that offers a program compatible with your schedule. One word of caution: If you want to gain immediate resume-enhancing skills, be sure to take some computer science and database courses from the get-go. Yes, you do need to take history and philosophy courses to earn your degree, but you're probably better off saving them for later so you can increase your marketability to an employer now.

Second, if you are willing to shell out some bucks (or have a particularly generous employer) consider taking database classes from a technical training school. All major cities have some sort of technical education program where you can take week-long courses introducing you to the concepts of database administration on your choice of platforms. Expect to pay several thousand dollars a week for the privilege of this quick knowledge.

## **Professional Credentials**

Surely you've seen the initials and heard the radio ads: "Get your MCSE, CCNA, OCP, MCDBA, CAN or some other certification today to make big bucks tomorrow!" As many aspiring database professionals discovered the hard way, earning a technical certification alone does not qualify you to walk in off the street and claim a job at your choice of employers. However, viewed in the context of a well-rounded resume, professional certifications can easily make you stand out from the crowd. If you've decided to take the plunge and seek a technical certification, your next step is to find a program that's appropriate for your skill level, willingness to learn and career aspirations.

If you're seeking a database position in a small-scale environment where you'll be working only with Microsoft Access databases, you might want to consider the Microsoft Office User Specialist program. This entry-level certification provides employers with an assurance from Microsoft that you're familiar with the features of Microsoft Access databases. The certification process involves only one examination and experienced Access users should be able to tackle it with a minimal amount of preparation. If you've never used Access before, you might want to consider taking a class or reading through a couple of certification-oriented books before attempting the exam.

On the other hand, if you've set your sights higher than working with Microsoft Access, you might want to consider one of the more advanced certification programs. Microsoft offers the Microsoft Certified Database Administrator (MCDBA) program for experienced Microsoft SQL Server administrators. This program involves taking a series of four challenging certification examinations. This program is definitely not for the faint of heart and successful completion requires real hands-on SQL Server experience. However, if you make it through the certification process, you'll be joining an elite club of certified database professionals.

Not interested in SQL Server? Is Oracle more your style? Rest assured, Oracle offers a similar certification, Oracle Certified Professional. This program offers a variety of certification tracks and specialties, but most require between five and six computed-based examinations that demonstrate your database knowledge in a variety of subject areas. This prestigious program is also extremely difficult and requires hands-on experience for successful completion.

Now you know what employers are looking for. Where do you stand? Is there a specific area where your resume is a little weak? If you've identified something specific you can do to increase your marketability, do it! The About Databases site provides all of the resources you'll need to get started. Check out our subject pages devoted to careers, certifications and training. If you need further advice or a little moral support, be sure to stop by our discussion forum and join the continuing conversation.

Good luck with your career in database administration! For some specific options, check out the Job Search Guide's Database Administrator Job Profile.

#### Part 2

# **Cloud Computing Advantages**

#### **Storage and Scalability**

No more infrastructure investments or time spent adding new servers, partitioning silos – none of that mess. With the cloud, you basically have access to unlimited storage capability and scalability.

#### **Backup and Disaster Recovery**

Those days of tape back-up are long gone. Most cloud providers across service types and platforms offer comprehensive backup and recovery capabilities.

## **Mobility**

Your cloud, anywhere. Whether it's your development platform, suite of office tools or custom content management system – cloud mobility enables access anywhere with a Web connection (just about).

#### **Cost Efficiency**

Aside from storage and infrastructure costs, just think about all the other costs you can minimize with cloud services – updating and managing software or applications, hiring and training new staff and even decreased on-site energy costs.

#### **Enable IT Innovation**

Probably the most understated benefit of the cloud – it is reshaping IT into a proactively innovative bunch that focuses a lot less on manual system administration, and a lot more on improving the technology. From integration, mobility to even user personalization, giving your IT the cloud can make their jobs much easier – and more enjoyable.

#### **Cloud Computing Disadvantages**

#### **Control and Reliability**

The biggest fear of cloud computing is found in its major benefit – the ability to outsource the IT burden to a specialized vendor or provider. Sure it sounds great, but with a move to the cloud you do give up the in-house control of a traditional IT department.

## **Security, Privacy and Compliance**

Security can also be a concern in the cloud, particularly if you manage confidential data like customer information. Compliance in the cloud may also become an issue, which may require deploying a private cloud if you do have to secure private data.

### **Compatibility**

Making sure every existing tool, software and computer is compatible with the Web based service, platform or infrastructure. While onsite IT may have a little more control in managing integration and compatibility, it is often "what you see is what you get" in the cloud.

#### **Unpredicted Costs**

Sure, the cloud can substantially reduce staff and hardware costs, but the price could end up being more than you bargained for. Migrating to the cloud is also an understated cost, and making sure the current systems that support your business while moving to the cloud could raise operating costs substantially.

#### **Contracts and Lock-Ins**

Traditional IT could be downsized, upsized, contracted-in and otherwise controlled by you. On-site hardware, software, infrastructure and platforms always carried some obligations, but now the cloud service provider, for the most part, has all the decision power. Vendor lockin is also a major issue – as it was with old IT – and this could add up to cost and performance disadvantages later.

# Part 3 THE METHODS TO ENSURE INTERNET SECURITY

#### Use a firewall

We strongly recommend the use of some type of firewall product for Internet security, such as a network appliance or a personal firewall software package. Intruders are constantly scanning home user systems for known vulnerabilities. Network firewalls (whether software or hardware-based) can provide some degree of protection against these attacks.

# Don't open unknown email attachments

Before opening any email attachments, be sure you know the source of the attachment. It is not enough that the mail originated from an address you recognize. The Melissa virus spread precisely because it originated from a familiar address. Malicious code might be distributed in amusing or enticing programs. If you must open an attachment before you can verify the source, we suggest the following procedure:

- save the file to your hard disk;
- scan the file using your antivirus software;
- open the file.

For additional protection, you can disconnect or lock your computer's network connection before opening the file.

Following these steps will reduce, but not wholly eliminate, the chance that any malicious code contained in the attachment might spread from your computer to others.

# Don't run programs of unknown origin

Never run a program unless you know it to be authored by a person or company that you trust. Also, don't send programs of unknown origin to your friends or coworkers simply because they are amusing – they might contain a Trojan horse program. These programs seriously hurt Internet Security.

#### **Disable hidden filename extensions**

Windows operating systems contain an option to "Hide file extensions for known file types". The option is enabled by default, but you can disable this option in order to have file extensions displayed by Windows. After disabling this option, there are still some file extensions that, by default, will continue to remain hidden.

There is a registry value which, if set, will cause Windows to hide certain file extensions regardless of user configuration choices elsewhere in the operating system. The "NeverShowExt" registry value is used to hide the extensions for basic Windows file types. For example, the ".LNK" extension associated with Windows shortcuts remains hidden even after a user has turned off the option to hide extensions.

# Keep all applications, including your operating system, patched

Vendors will usually release patches for their software when a vulnerability has been discovered. Most product documentation offers a method to get updates and patches. You should be able to obtain updates from the vendor's web site. Read the manuals or browse the vendor's web site for more information.

Some applications will automatically check for available updates, and many vendors offer automatic notification of updates via a mailing list. Look on your vendor's web site for information about automatic notification. If no mailing list or other automated notification mechanism is offered you may need to check periodically for updates.

# Turn off your computer or disconnect from the network when not in use

Turn off your computer or disconnect its Ethernet interface when you are not using it. An intruder cannot attack your computer if it is powered off or otherwise completely disconnected from the network.

# Disable Java, JavaScript, and ActiveX if possible

Be aware of the risks involved in the use of "mobile code" such as ActiveX, Java, and JavaScript. A malicious web developer may attach a script to something sent to a web site, such as a URL, an element in a form, or a database inquiry. Later, when the web site responds to you, the malicious script is transferred to your browser.

The most significant impact of this vulnerability can be avoided by disabling all scripting languages. Turning off these options will keep you from being vulnerable to malicious scripts. However, it will limit the interaction you can have with some web sites.

Many legitimate sites use scripts running within the browser to add useful features. Disabling scripting may degrade the functionality of these sites.

# Disable scripting features in email programs

Because many email programs use the same code as web browsers to display HTML, vulnerabilities that affect ActiveX, Java, and JavaScript are often applicable to email as well as web pages. Therefore, in addition to disabling scripting features in web browsers, we recommend that users also disable these features in their email programs. It is important to Internet security.

# Make regular backups of critical data

Keep a copy of important files on removable media such as ZIP disks or recordable CD-ROM disks (CD-R or CD-RW disks). Use software backup tools if available, and store the backup disks somewhere away from the computer.

# Make a boot disk in case your computer is damaged or compromised

To aid in recovering from a security breach or hard disk failure, create a boot disk on a floppy disk which will help when recovering a computer after such an event has occurred. Remember, however, you must create this disk before you have a security event.

# Consult your system support personnel if you work from home

If you use your broadband access to connect to your employer's network via a Virtual Private Network (VPN) or other means, your employer may have policies or procedures relating to the security of your home network. Be sure to consult with your employer's support personnel, as appropriate, before following any of the steps outlined in this document.

#### Part 4

#### BEST PROGRAMMING LANGUAGES TO LEARN

With thousands of programming languages out there, it can be daunting to find a language to start with and a good course that assumes no prior knowledge. This post highlights programming languages that are good for beginning programmers and some resources to get started.

 $\boldsymbol{C}$ 

C is one of the most widely used programming languages and often used as an introduction to programming. It has influenced many languages that came after it, and knowledge of C will make learning later languages, such as Objective-C (used by Apple), easier. It influences many later languages you could want to learn, so starting with C will give you a deeper understanding of how computers work.

#### Java

Java is a higher level language which is designed to be compatible with any operating system. It has similar syntax to C and C++. It's a great programming language to start with because it is widely used and practical, however it won't give you as deep of an understanding of computer operation as a lower level language like C will.

#### *C*++

C++ bridges the gap between a language like C and Java as it has features of both low-level and high-level languages. It's another commonly used language that has a wide range of uses and compatibility. It's based off of C and adds object-oriented features. It has also influenced many other languages such as C# and Java.

#### **Python**

Python is a language that was designed with human readability in mind. Because of this, it doesn't take as much code to execute programs as other languages. It's a great, easy way to learn recurring concepts in computer science and has real world use in the creation of scripts.

#### Ruby

Ruby has similar function to Python but is less readable. It's more objectoriented than Python and is similarly designed with simplicity in mind. It has many applications, but is most often used for web applications.

## HTML and CSS

HTML and CSS are used for webpage design. While these languages won't really help pave the way for learning more traditional programming languages, they are essential for webpage design. HTML (HyperText Markup Language) is a "markup language" which allows you to put content into a webpage whereas CSS (Cascading Style Sheets), is used to format and define the layout of a page.

#### **C**#

C# is primarily used for Windows applications in the .NET Framework. Learning C# is easy if you have experience in C, C++, or Java. The syntax is similar. It's popularity has been increasing as C# is used for third-party apps on Windows 8 or Windows Phone.

# Objective-C

Objective-C is primarily used for Apple's operating systems, OSX (for Macs) and iOS (for iPhone and iPad). If you are looking to develop for Mac, Objective-C is the way to go. Apple provides lots of support for learning Objective-C through their developer program.

# **Javascript**

Javascript (little relation to Java) is a common language used to make webpages more dynamic. With a syntax similar to C, it doesn't require a lot of effort to set up as it's built into web browsers. It's also used in other applications such as PDFs.

#### **PHP**

PHP is another language often used for web development, although it works well as a general-purpose language as well. PHP can be implemented directly into HTML. Those looking to learn PHP should already know HTML, CSS, and Javascript.

#### **GLOSSARY**

**above the fold** – above the fold on a website means that the object is visible without scrolling down after the page has loaded.

**ACC** – a music file format that is of higher quality than MP3.

**acquisition time** – measures how long a GPS takes to determine location.

**active matrix display** – a type of a screen that produces high quality and clear images.

**actuator** – a piece of equipment that uses energy to make a robot move.

**ad product** – an advertising opportunity such as a banner that is located on a website.

**affiliate** –a person or business that directs Internet traffic to a business's website in exchange for a percentage of sales.

**agent** – a computer that observes and reacts to the conditions in a certain environment.

algorithm - a rule or a set of rules that provides steps to take or questions to ask in order to solve a problem.

**anchor** – a word, phrase, or image that includes a hyperlink and can be used for navigation.

**animated GIF** – a combination of multiple GIF files in one advertisement to create animation.

**anti-antivirus** virus – a computer virus that attacks and often disables anti-virus software.

**antivirus software** – a program that locates and eliminates computer viruses.

**app** – an application with a specific function that users download into their phones.

**appearance** – is the way that a web page looks.

**Apple**<sup>®</sup> – the company that produces Macs<sup>®</sup> and other computing products.

**applet** – a small application that is embedded in a webpage.

**array** – a group of disk drives that are connected and used as a single unit.

**Artificial Intelligence** – the branch of science that seeks to create computers and robots that can reason, learn and solve problems independently.

**Assembler** – a low level programming language that translates between computer programs.

**attachment** – a file that is sent with an e-mail.

attack – an attempt to get through computer security.

**audit log** – a record of who has accessed a computer system and what actions they took.

**authenticate** – to make sure that something is legitimate.

**automatic document feeder** (ADF) – a device that feeds multiple pages into a scanner.

**automation** – the use of programmed machines to perform tasks without human assistance.

**avatar** – an image in a computer game that represents a person.

**back end** – something that occurs at the end of a project or job.

**backdoor** – a hidden way to get over security in computers and programs, sometimes internationally created.

**backup** – to create a duplicate copy of data that is stores on a separate hard drive or computer system to prevent the loss of the data.

**bandwidth** – a measurement of an amount of information that a computer network can send or receive.

**banner** – a rectangular graphic on a website that advertises a business.

**barcode** – an arrangement of lines and spaces that represent data.

**Basecamp**<sup>®</sup> – a program offered by the company 37 signals that organizes projects and can be accessed by multiple users simultaneously.

**BASIC** – a high level programming language that was invented in the 1960s and is declining in popularity at present.

**bill pay** – a service provided by banks that allows customers to pay bills online automatically.

**bit** – the smallest unit of computer data.

**bit size** – measures the number of bits that the CPU can access at once.

**bitmapped graphic** – an image that is made up of many small points.

**bitrate** – a measurement of the amount of data that is processed.

**block** – means to prevent access to something.

**blog** – a personal website that is maintained by an individual.

 $\mathbf{blog}$  – a website where a person writes posts about his feelings, thoughts, activities, etc.

**bluetooth** – a wireless network that connects phone with other devices, such as a computer.

**boolean operator** – narrows a database search with words such as "and", "or" and "not".

**broadband** – a system that allows computers to transfer large amounts of information.

**bug** – a flaw in a computer program.

**bus speed** – a computer's bus speed measures how many times the CPU can access a group of bits per second (it is measured in MHz).

**C** - a programming language that is used in program operating systems.

**C#** - a programming language that was invented as an alternative to Java.

C++- a programming language that adds object-oriented programming capabilities to C.

**CAD** (Computer-Aided Design) – the use of a computer to design things such as machines or buildings.

**calibration** – the act of adjusting printers and scanners to display colors correctly.

**call waiting** – a feature of some cell phones. It alerts you that someone is calling while you are on the line with someone else.

**caller ID** – a feature of some cell phones that tells you the name and number of the person calling you.

**capacity** – the amount of space an MP3 player has to store files.

**card scanning** – practice of capturing personal information stored on credit or debit cards, or passports.

**case** – an enclosure that holds the computer's components.

**case based reasoning** – the process of using information from previous experiences to solve new problems.

**CAT-5 cables** – standard cables (category 5) that connect computers to networks.

catalog – an inventory of books in a library.

**CBT** (Computer-Based Training) – the use of a computer to train employees.

**CCD** (charge-coupled device) – a light-sensitive chip that is used when capturing digital images.

**CDN** (content delivery network) – a system of computers on a network containing copies of data that nearby users can access.

**CD-R** – a blank CD that can have information written on it only once.

**CD-RW** – a blank CD that can have information written on it multiple times.

**cell** – a unit of a spreadsheet that holds a piece of information.

**cell phone** – a wireless phone that sends and receives data at a certain frequency of energy.

**centralize** – to bring things from multiple places and make them available in one location.

**click tracking** – the process of counting and keeping track of the number of clicks an advertisement receives.

**click-through rate** – the ratio of clicked advertisements to the number of advertisements that are viewed.

**clip art** – electronic artwork that can be used in publications.

**cloud computing** – the use of the Internet for software and other resources.

 $\mathbf{code}$  – a set of words and signs that give instructions to a computer.

**codec** – a piece of videoconferencing equipment that codes signals going out and reads signals coming in.

**coding** – the programming language that makes up a website.

**colour matching** – the ability to create colours as users see them on the screen.

**colour-coding** – practice of labeling things with different colours in order to tell them apart.

**command line** – a word or phrase that makes a computer perform an operation.

**commission** – the amount of money charged by a website for hosting advertisements.

**compatibility** – the ability of one program or file to work with a different program.

**complier** – changes human-readable source code into machine code that a CPU can understand.

**component** – a part of something bigger.

**Computer Aided Manufacturing** – the use of computers to control production equipment.

**computer language or programming language** – used by computer programmers to create instructions that a computer can understand.

**computer version** – field and technology of making computers that have the ability to see.

**configuration** – a group of settings that control how information is sent and received on a network.

**configure** – means to modify something or arrange it so that it works in a certain way.

**content** – material on a web page including text and graphics.

**cover letter** – a document that explains why a person is applying for a job and why that person believes he or she is qualified for that job.

**CPC** (cost per click-through) - a pricing model wherein rates are charged according to how many thousands of people view the advertisement.

**CPM** (cost per 1,000 impressions) - a pricing model wherein rates are charged according to how many thousands of people view the advertisement.

**CPU** – Central Processing Unit.

**crop** – a cut off unwanted parts of an image.

**CSS** (cascading style sheets) – a simple language that decides how a web page looks.

**customize** – means to change something to meet individual needs and purposes.

**cyber** – something related to computers or the Internet.

**cyber-criminal** – a person who uses computers and the Internet to commit crimes such as identity theft and fraud.

**cycle** – to cycle a device on a network means to turn it off and then turn it on again or to unplug it from its power source.

**dashboard** – a display on a computer that shows commonly or recently used files and programs.

**data** – the quantities, characters, or symbols on which operations are performed by a computer, being stored and transmitted in the form of electrical signals and recorded on magnetic, optical, or mechanical recording media.

**data compression** – the process of storing information using less storage space by reducing the number of bits it takes up.

**data plan** – a contract from a cell phone service provider that states what online services are available on a cell phone and how much that transfer of data will cost.

**data processing** – the act of entering, using or manipulating data with computers.

**database** – an organized collection of data in a computer system.

**decode** – a file is to return it to its original format.

**dedicated system** – includes all necessary components of videoconferencing together as a set.

**deployment** – introduction of new software into a group of hardware.

**desktop** – everything that a user sees on a computer screen.

**desktop computer** – a personal computer in a form intended for regular use at a single location desk/table due to its size and power requirements, as opposed to a laptop whose rechargeable battery and compact dimensions allow it to be regularly carried and used in different locations.

**desktop publishing software** – the creation of documents using page layout skills on a personal computer. Desktop publishing software can generate layouts and produce typographic quality text and images comparable to traditional typography and printing.

**detect** – means to discover something.

**DHCP** (Dynamic Host Configuration Protocol) – a system for computer networks to receive IP addresses and other configuration information.

**dial-up** – an Internet connection using a modem and regular telephone lines.

digital – electronically stored file as a series of ones and zeros.

**digital camera** – a device that records images to be looked at on a computer.

digital certificate - an attachment to an electronic message used for security purposes.

**digital zoom** – it how a digital camera increases the display size of an image subject, reducing image quality.

**disc drive** – reads information from a magnetic spinning disc.

**document** – a file created on a word processing program.

**document sharing** – a feature of some videoconferencing systems that allows everyone participating in the videoconference to look at and edit the same document.

**domain name** – a set of words and letters that identify a company or address in the Internet.

**drag** – to move around files, folders and icons on the desktop.

duty - a task that someone is responsible for completing at a job.

**DVD** (Digital Video Disc) – a storage disc that is read by a laser and can store media files such as videos and images.

**e-commerce** – purchase or sale of items in the Internet.

**EDI** (Electronic Data Interchange) – a standardized method for transferring data between different computer systems or computer networks. It is commonly used for e-commerce purposes, such as sending orders to warehouses, tracking shipments, and creating invoices.

editor— a program that is used to create and change files.

**egress filter** – prevents harmful software from leaving a network.

**elasticity** – a computer system's ability to gain or lose computer resources as a user sees fit.

**electronic bulletin board** – a shared file that can be used to spread information **electronic page** – computerized version of a paper page.

electronic paper – special digital screen that can be read like paper.

**embedded system** – a combination of hardware and software designed to perform a specific task.

**Encoder** – is a device that converts mechanical information into electronic signals.

**encoding** – changing data so that no one can read it until it is changed again.

end user – person that a software program or hardware device is designed for.

**Ethernet network** – a high-speed network that links computers together.

**expansion cards** – extra circuit boards that are used to increase the functions of a computer

**external link** – .any link that goes to a different domain.

**Facebook** – the most popular social networking site on the Internet that was cocreated by Mark Zuckerberg and officially launched on February 4, 2004.

**false negative** – takes place when anti-virus software incorrectly indicates that an infected file is clean.

**false positive** – takes place when anti-virus software incorrectly indicates that a clean file has been infected with a computer virus.

**fan** – moves cool air into a computer components inside the case.

**FAQ** (Frequency Asked Questions) – a list of common questions with their answers.

**FAQs** (Frequently Asked Questions) - a set of questions and answers that are provided on a website to give information that users commonly want to know.

**fault tolerant** –the ability to continue functioning even though an error has occurred.

**field** – a category in a database that holds a particular types of information.

**file archiving** - the process of organizing computer files in an orderly way which lets users retrieve them easily.

**firewall** – a program that restricts access on a network.

**flash** – a media format that can be used to add videos, animations, and other media to a website.

folder – holds and organizes files and documents in a computer.

**font** – the style of typed characters in a document.

**fraud** – an action that results in the loss of another person's property.

**free software license** – allows users to change and distribute programs.

**frequency capping** – the process of ensuring that a specific website visitor does not see the same advertisement an excessive number of times.

**fulfilment** – performing activities to meet a need or requirement, for example, by providing a new IT service, or meeting a service request.

**function** - an intended purpose of a configuration item, person, team, process or IT service. For example, one function of an e-mail service may be to store and forward outgoing mails, while the function of a business process may be to dispatch goods to customers.

**functionality** – the ability of different elements of a website to work together.

**gallery** – a collection of icons or pictures that have been organized in a file or page.

gap analysis – activity that compares two sets of data and identifies the differences.

**geo targeting** – the process of showing advertisements in geographical area where they are relevant.

**graphic communications** – the study of sending and receiving visual messages. **graphical user interface** (GUI) – an operating system that uses icons to represent programs and files and allow users to access to them.

**GUI** (graphical user interface) – shows how a user interacts with a computer using images and text.

**hacker** – a person who exploits computer hardware and software for their own purposes.

**handheld PC** - a computer that is smaller, slower and less powerful than a laptop and used to browse the Internet and check e-mail.

**hang** – means to prevent a website from loading all the way.

hard drive – stores data electronically.

**hardware** – refers to the physical parts of a computer.

**heat sink** – transfers heat away from nearby components of a computer.

**host** – a computer system that has a computer virus attached to it.

**HTML** (Hypertext Markup Language) – a computer language that is used to conduct web sites on to the Internet.

**HTML** (hypertext markup language) – a way to alter the look of text on web pages.

**http** – part of Internet address that allows a computer to connect to the site.

**hyperlink** - a word or image on a web page that you can click on to go to a different web page.

**IaaS** (infrastructure as a service) – delivers such elements as servers and software over the Internet.

**icon** – a picture that represents something on a computer.

**identity theft** – process of stealing another person's personal information and using it for personal goals.

**imbed** – means to become a part of something.

**infect**– means to contaminate a computer with a computer virus.

**information security** – the act or process of keeping information safe and preventing others from seeing it.

**information technology** (IT) – the branch of engineering that deals with the use of computers and telecommunications to retrieve and store and transmit information.

**ingress filter** – prevents harmful software from entering a network.

install – means to add a new component or program to a computer or system.

**integrated circuit** – a small chip that has several electronic devices attached to it.

**interactive** – any device that responds to a user's commands.

**interface** – provides a way for a user to interact with a computer.

**Internet** – a worldwide network of computers.

**intruder** – a person or program that attempts to access a network or computer without a permission.

**IP** (**Internet Protocol**) **address** – a group of numbers that identify a computer on a network.

**ISP** (Internet Service Provider) – a company that gives its customers access to the Internet, e-mail addresses and data storage.

**JPEG** (Joint Photographic Experts Group) – a kind of a computer file used it to store pictures on a computer.

**keyboard** – a set of buttons that is used to enter information into a computer.

**key-logger** – a type of Trojan virus that tracks what keystrokes are entered into a computer.

**keyword** – a term or phrase that is created to describe a webpage, so that it can be found in a search engine.

**laptop** – a computer that is small enough to be carried around and used anywhere.

**latency** – the time between the end of one computer communication and the start of another.

**layout** – the way that items are arranged on a document.

**LCD** (Liquid Crystal Display) - a type of a display that is created by liquid crystals and that is used in thin monitors.

**Linux**<sup>®</sup> – a computer operating system.

**Linux**<sup>®</sup> **distribution** – a collection of software for Linux<sup>®</sup>.

**local area network** (LAN) – a network that connects a small group of computers.

**log in** – means to provide a computer security system with the proper identification to use the computer.

**Mac**<sup>®</sup> - a type of a computer from Apple<sup>®</sup>.

**macro** – a short keystroke that performs a predetermined action.

mainframe – a very powerful computer that can process large amounts of data.

malware – a type of malicious, harmful software.

**mask** – means to block information from being viewed.

**maximize** – to make a window fill an entire computer screen or desktop.

**media player**— used to play media such as videos and animations and can be embedded in a web page.

**message board** – an online application that displays and organizes messages from users.

**meta tag** – text that is used in the codes of a web page to provide information about the site to search engines.

**Microsoft Office**<sup>®</sup> – a software package that offers word processing and spreadsheet programs.

**Microsoft**® – a company that produces the Windows® operating system among other products.

**minimize** – to make a window leave the screen without closing it.

**monitor** – a screen that displays text, video, or images.

**motherboard** – a firm slotted board onto which computer circuitry is attached.

**mouse** – a small device that is used to move the cursor and select items on a computer screen.

**MPEG** – a video format used to compress video into smaller files.

**multimedia** – any type of media used on a webpage, including images, animations, and videos.

**multipoint videoconference** – a videoconference among people in three or more different locations.

**natural language** – use of phrases from everyday speech in search engines.

**navigation** – the act of using and finding things on a website.

**network** – a group of computers that are connected in order to share data or communicate.

**offset lithography** – a common form of printing.

**online** – connection of a computer to the Internet.

**Open Office**<sup>®</sup> – an open source software package similar to Microsoft Office<sup>®</sup>.

open source – software that can be distributed with the same basic source code.

**open system** – a system that can use many different types of machines.

**operating system** (OS) – software that controls a computer.

**operator** – a symbol in a formula that performs a particular calculation, such as a plus sign (+).

**optic scanner** – a device that reads and records identification labels on medications.

**OS X**<sup>®</sup> – an operating system from Apple<sup>®</sup> for Mac computers<sup>®</sup>.

**oscilloscope** – a device that allows users to view the electrical voltage of a machine.

**overwriting virus** – a computer virus that copies its code over and destroys the files of the original data.

**PaaS** (platform as a service) - a service where users receive a computing operating system and related components over the Internet.

**page layout** – the process of arranging text and graphics on a page.

**page view** – a request from a computer to load a page of a web site. They can be counted to analyze the number of people viewing a website.

 ${f password}$  — a set of letters and/or numbers that allow someone to use or access something on a computer.

**patch** – a piece of code that is used to fix a flaw in a computer program.

**pay as you go** - a model for payment where customers pay according to how much they use a resource.

**PC** (personal computer) – refers to a computer that runs Windows<sup>®</sup> operating system.

**PCI compliance** (payment card industry) – is upholding certain security standards for accepting credit and other payment cards.

**PDA** (personal data assistant) – a palmtop computer that functions as a personal organizer but also provides e-mail and Internet access.

**PDA** (Personal Digital Assistant) – a small computer that is used to organize a person's schedules and information.

**performance turning** – the act of adjusting a network or system soo that it works as efficiently as possible.

**peripheral** – a device that can be connected to a computer.

**pharming** – a process wherein thieves reroute people to a fake website that appears to be legitimate in order to trick them into giving away their personal information.

**phishing** – a process wherein thieves trick people into giving away their personal information through e-mail.

**PHP** – a scripting language that is used to create dynamic web pages.

**piggyback** – means to gain unauthorized access to a computer system by taking advantage of the owner's legitimate connection.

**pixel** – one of the small dots that make up an image on a computer or television screen.

**pointer** – a small arrow that lets a user choose what to do on a computer.

**POP3** (Post Office Protocol) – a method that allows computer users to receive e-mail from a server.

**popup** – an advertisement that suddenly appears in a new window in an Internet browser.

**power supply** – delivers electricity to all parts of a computer.

**prepress** – the process of preparing a document, magazine or book to be printed on a large scale.

**pretexting** – a process wherein thieves trick peopleinto giving away their personal information over the phone.

**printer** – a device that is used by a computer to transfer ink onto a paper.

**priority inversion** – a delay that occurs in a computer system when a low-priority task is dealt with before a high-priority task.

**private cloud** – a service offered to specific users who have purchased it and is not available publicly.

**processing speed** – a measurement of how quickly a computer can perform tasks.

**processor** – carriers out the instructions of computer programs.

**programmer**– someone who writes computer programs.

**protocol**– a set of rules that must be followed for the sake of security.

**public cloud** – a service offered for any users in the Internet.

purge- means to delete files or data from a computer.

**quality assurance** – the act of checking products for problems.

**quarantine** – means to place something or someone in complete isolation where they cannot access or infect anything or anybody else.

**query** – a search that locates all information of a specific type in a database.

**RAM** (Random Access Memory) – memory that can be quickly accessed.

**real time** – if information is updated or shown in real time, it is updated or shown at the same time as new information is received.

**redesign** – means to change website, add, or delete certain elements of it, but keep others.

**redundancy** – the inclusion of duplicate components in a system to maintain production when one component fails.

**reliability** – the probability that something will function properly and without any failures.

**replicate** – means to make copies of oneself.

**resident extension** – an add-on to a computer virus that causes it to become a part of the host computer's operating system.

**resident virus** – a computer virus that becomes a part of a file or disk drive but does nothing until activated by a trigger event.

**resize** – to make an image on a computer bigger or smaller.

**resolution** – the ability of a computer or camera to produce a clear and detailed image.

**resume** – a document that shows a person's education, work history and qualifications and is used when applying for a job.

**root directory** – the main directory of a file system and is where all other branches of the system come from.

**rootkit** – a type of a computer virus that is created to gain total control over a computer system by overwriting parts of its operating system.

**router** – a device that allows more than one computer to connect to a network at the same time.

**SaaS** (software as a service) - a service where users receive applications over the Internet instead of buying and installing them.

**Samba**<sup>®</sup> – is a Linux<sup>®</sup> program that allows Linux<sup>®</sup> to act as a client on a Windows<sup>®</sup>-based network.

**SATA**—an interface for connecting storage devices to a computer system.

scalability – a system's ability to change size as needed in a given situation.

**scan** – means to use a laser to read bar codes of a product and convert them to electronic signals.

**scanner** -1) a device that is used for transferring printed documents and pictures into a computer system;

2) a device used to capture personal information stored on credit and debit cards, and passports.

**script** – a group of commands to be carried out automatically.

**search engine** – a computer program that allows users to search for particular information, products, etc. in the Internet.

**security** –a state of being safe from attack.

**security software** – software that keeps a computer safe from threads such as computer viruses and cyber crimes.

**serial robot** – a robot consisting of a single series of joints linked together.

 ${\bf server}$  – a computer that connects many computers to hardware.

**shortcut** – an icon that has been moved to a desktop to make opening a file or program easier.

**SIMM** (Single Inline Memory Module) – an older type of memory module that sends up to 32 bits of data to a CPU.

**site key** – a security system that lets the bank and the account holder verufy their identities to one another in online transactions.

**site license** – a permission that allows users to access software regardless of their location.

**Skype**<sup>®</sup> – software that enables people to call one another using computers rather than telephones.

smartphone— a cellular phone that also functions like a PDA.

**social networking** – the activity of socializing online with other people via networking sites, blogs, forums, etc.

**software** – a computer or instruction that makes a computer perform a specific task.

**sort** – to arrange information in a database in a specific way.

**spam** – unwanted e-mail, like advertisements, sent to large groups of people.

**spell check** – a function that checks a document for spelling errors.

**spreadsheet** – a computer program that performs calculation.

**spyware** – a type of a computer program that gathers someone's personal information without their knowledge.

**SSL connection** (Secure Sockets Layer) – a connection between two servers that encrypts information so that no one else can monitor or access the information exchanged.

**STMP** (Simple Mail Transfer Protocol) – a method that allows users to send e-mails to other users.

**sub-pixel rendering** – a process that increases the clarity of a text on certain displays.

**subscription** – the agreement to use something, often requiring a fee.

**sweep** – means to search a computer system for viruses.

**system administrator** – a person whose job is to manage and maintain a computer system.

**system requirements** – hardware or software needed to run a program.

T-1 – a type of a line used by businesses that connects many users at once to the Internet.

**T-3** – a powerful line made of 28 T-1 lines.

table – a single collection or arrangement of information in a database.

**TCP/IP protocol** – a set of rules that determine how a computer connects to a network or the Internet.

technical support – task of helping people to use and understand technology.

**telecommunicate** – means to work at a location away from the main office by using technology.

**template** – blank layout for certain types of documents.

**terminal** – a computer that allows users to input command lines.

**text** – means to send someone a text message.

**text message** – a short, written message that a person sends to and from a cell phone.

**toggle** – means to move from one file or setting to another.

**touch screen** – a monitor that lets users interact with computer by touching the screen.

**touchscreen** – a display on some cell phones or i-pads that users tap to access its features and applications.

**tour** – a series of web pages that offer information about a product or site.

**traffic** – total number of users that go to and view a website in a certain amount of time.

**transparency adapter** – a device that is used with a scanner to capture seethrough documents like slides.

**Trojan horse** – a computer program that appears to be beneficial but is actually malicious.

**troubleshooting** – refers to the process of identifying and fixing technical problems.

**trust logo** – a seal that appears on a web page and means that the security of information on that page is assured by accredited company.

**typography** – a computer's use of typefaces.

**Ubuntu**<sup>®</sup> – an operating system based on Linux<sup>®</sup>.

**Unix**<sup>®</sup> – a specific type of computer operating system.

**UPC** (universal product code) – a 12-digit number used to identify consumer items.

**upgrade**– to improve something like a computer program or a type of service.

**upload** – means to transfer a file from a computer or device to the Internet or to another device such as an MP3 player.

**URL** (Uniform Resource Locator) – text and symbols that form a web address.

usability – easiness with which a person uses a website.

**USB** (Universal Serial Bus) – a commonly used type of connection or port to connect a peripheral to a computer.

**USB flash drive** – a portable flash memory system that uses a USB interface to connect to a computer and transfer information.

**user-friendly** – something that is easy to access and use.

**username** – a name or code that identifies a person on a computer and allows that person to access his files.

**utility computing** – a way of selling computer use as a metered service like water and electricity.

**vendor** – someone who distributes programs and utilities.

**video bridge** – a device that allows people to hold multipoint videoconferences, it connects calls from several different locations.

**video subsystem** – a part of a computer that presents visuals on the screen.

**videoconference** – a meeting or conversation between two or more people in different locations using computer technology.

**virtual memory** – a method of computer data storage when it stores data on its hard drive instead of in the RAM.

**virtual world** – an online reality where users can meet and ineract with other people or computer players.

**virus** – a harmful computer program file that takes up residence in a computer without the owner's knowledge or permission.

**virus removal software** – destroys computer viruses, removing them from files they have infected.

**visibility** – easiness with which users find a website with the help of search engines, based on how many other websites link to it.

visual basic – a simple programming language with a graphical component.

**voice activation** – a feature of some cell phones that lets users dial a number by voice instead of by hand.

**voice-mail** – a feature that lets someone listen to or leave an electronic spoken message on a cell phone.

**VPN** (virtual private network) - a way to encrypt a connection when someone uses remote access.

waypoints – locations using wireless signals instead of a physical connection.

**web browser** – a computer program that allows people to look at web pages in the Internet.

**web design** – act or practice of determining how to use a website looks.

**web developer** – someone who builds a website.

**web development** – act or practice of determining how to use a website works.

**web host** – a company that provides space for a web site in the Internet.

web page analysis – a process wherein the security of a website is determined in order to help computer users know whether or not the website is safe.

**web portal** – a webpage that displays information gathered from several different places.

web site – a collection of related pages in the Internet that contains information, pictures, etc. and is usually published by a person, group, or company.

**web-based** – something that is available in the Internet instead of on a CD.

**webcam** – a small camera that connects to a computer and broadcasts sound and video in the Internet.

**webmail** – an e-mail device that people access through a web browser and which sends and receives e-mail but does not store it on computers.

**Wi-Fi** (Wireless Fidelity) – a type of connection using wireless signals instead of a physical connection.

**window** – a rectangle on a desktop of a computer monitor that displays a file or program and which connects are independent of a desktop screen.

**Windows**<sup>®</sup> – an operating system created by Microsoft<sup>®</sup> and is used in many PCs.

wireless Local Area Network (WLAN) – a network that connects computers to a network without cables.

**wireless router** – a device that forwards data as a wireless signal.

**word processing program** – a program that helps to write on computers.

**worksheet** – a single page of a spreadsheet.

**workstation** – a very fast computer that runs powerful work programs.

**worm** – a type of malicious software that replicates itself through e-mails.

**www** (World Wide Web) – system of web pages, information, pictures, etc. that is available.

**XML** (extensive markup language) – a programming language that is used to encode web pages.

**zip drive** – a removable disk storage system that is typically used to transfer data.

## **Bibliography**

- 1. Федеральные государственные образовательные стандарты высшего профессионального образования. Направление подготовки «Прикладная информатика». Направление подготовки «Информационные системы и технологии» [Электронный ресурс]. Режим доступа: http://http://fgosvo.ru/fgosvpo/7/6/1/22.
- 2. Алешугина, Е. А. Способы отбора лексического содержания профессионально-ориентированной иноязычной подготовки студентов в неязыковом вузе: дис. ... канд. пед. наук / Е. А. Алешугина. Нижний Новгород, 2009. 194 с.
- 3. Лошкарева, Д. А. Совокупность методов компетентностноориентированного совершенствования дополнительной профессиональной образовательной программы: дис. ... канд. пед. наук / Д. А. Лошкарева. – Нижний Новгород, 2012. – 186 с.
- 4. Методические указания по английскому языку Computers and their Applications для студентов 3-го курса Международного института экономики, права и менеджмента специальности «Прикладная информатика в экономике» / Нижегор. гос. архитектур.-строит. ун-т, каф. иностр. яз.; сост. Е. А. Алешугина, Д. А. Лошкарева. Нижний Новгород: ННГАСУ, 2008. 34 с.: ил.
- 5. Алешугина, Е. А. Проектирование лексического содержания иноязычной подготовки / Е. А. Алешугина, В. М. Соколов // Инновационные технологии в образовательной деятельности вуза: опыт, проблемы, пути решения : материалы и докл. межвуз. науч.-метод. конф. / Самар. гос. ун-т. Самара, 2008. С. 296-301.
- 6. Алешугина, Е. А. Об отборе содержания курса иностранного языка в вузе / Е. А. Алешугина, В. М. Соколов // Vědecký potenciál světa-2007 : materiály IV mezinárodní vědecko-praktická konference. Díl 3. Pedagogika. Filologické vědy. Psychologie a sociologie. Praha, 2007. С. 11-13.
- 7. Лошкарева, Д. А. Способы отбора содержания учебных дисциплин языкового цикла / Д. А. Лошкарева, Е. А. Алешугина // Проблемы многоуровневого образования : XIV Междунар. науч.-метод. конф., 26-28 янв. 2011 г. / Нижегор. гос. архитектур.-строит. ун-т. Нижний Новгород, 2011. С. 83–85.
- 8. Лошкарева, Д. А. Роль, место и процедура проектирования вузовского компонента образовательного стандарта / Д. А. Лошкарева // Проблемы многоуровневого образования: тез. докл. XIII Междунар. науч.-метод. конф. Нижний Новгород: ННГАСУ, 2009. С. 110.
- 9. Борковский, А. Б. Англо-русский словарь по программмированию и информатике / А. Б. Борковский. Москва : Русский язык, 1989. 332 с.

- 10. Вербицкий, А. А. Активное обучение в высшей школе: контекстный подход : метод. пособие / А. А. Вербицкий /. Москва : Высш. шк., 1991. 207 с.
- 11. Грудзинская, Е. Ю. Активные методы обучения в высшей школе: учеб.-метод. материалы по программе повышения квалификации «Современные педагогические технологии» / Е. Ю. Грудзинская, В. В. Марико. Нижний Новгород, 2007. 182 с.
- 12. Саркисян, Т. А. Профессиональный английский для ландшафтных архитекторов : учеб. пособие для вузов / Т. А. Саркисян ; Нижегор. гос. архитектур.-строит. ун-т. Нижний Новгород : ННГАСУ, 2013. 93 с.
- 13. Саркисян, Т. А. Формирование иноязычной речевой компетенции студентов нелингвистичеких вузов / Т. А. Саркисян // Приволжский научный журнал / Нижегор. гос. архитектур.-строит. ун-т. Нижний Новгород,  $2013. \text{N}_{\text{2}} 2. \text{C}. 134-138.$
- 14. Солуянова, О. H. English for Computing in Construction (Английский для программистов в строительной сфере) : учеб.-метод. пособие / О. H. Солуянова. Москва : МГСУ, 2013. 120 с.
- 15. Сысоев, П. В. Методика обучения иностранному языку с использованием новых информационно-коммуникационных интернеттехнологий / П. В. Сысоев, М. Н. Евстигнеев. Москва : Феникс : Глосса-Пресс, 2010. 180 с.
- 16. Стандарт на вид издания. Учебник, учебное пособие, курс лекций [Электронный ресурс] : ДП 7.3.–01-2012. Ред. 2012 г. Режим доступа: http://nsuem.ru/dt/informRes/normativnBaza/norm/loc.pdf.
- 17. Угодчикова, Н. Ф. Интенсивный курс обучения иностранным языкам : метод. указания для студентов неязыковых вузов / Н. Ф. Угодчикова. Нижний Новгород : ННГАСУ, 1998. 49 с.
- 18. Evans, V. Career Paths: Information Technology / V. Evans, J. Dooley, S. Wright. Student's Book–Express Publishing, 2011. 123 c.
- 19. Andrew, S. Tanenbaum Structured Computer Organization Prentice / S. Andrew. New Jersey: Hall PTR, 2009. 283 p.
- 20. History of computers [Электронный ресурс]. Режим доступа: http://en.wikipedia.org/wiki/File.
- 21. Computer crime [Электронный ресурс]. Режим доступа: http://en.academic.ru/dic.nsf/enwiki.
- 22. Computer design [Электронный ресурс]. Режим доступа: http://webdesignfromscratch.com>web-design/10...web-sites.

## ЗАКЛЮЧЕНИЕ

Авторы надеются, что предлагаемое учебное пособие будет полезным для преподавателей иностранного языка, студентов, изучающих информационные технологии и для бакалавров по направлениям подготовки «Прикладная информатика».

Авторы желают успешной работы преподавателям и студентам, и будут признательны за замечания и пожелания, которые можно направлять на электронные адреса: elenaaleshugina@mail.ru u dariashokina@list.ru.

## Алешугина Елена Анатольевна Лошкарева Дарья Александровна

## ПРОФЕССИОНАЛЬНО ОРИЕНТИРОВАННЫЙ АНГЛИЙСКИЙ ЯЗЫК ДЛЯ СПЕЦИАЛИСТОВ В ОБЛАСТИ ИНФОРМАЦИОННЫХ ТЕХНОЛОГИЙ

Учебное пособие

Редактор Т.Л. Батаева

| Подписано в печать                                                       | Формат 60х90 1/16 Бумага       | Печать трафаретная.        |
|--------------------------------------------------------------------------|--------------------------------|----------------------------|
| Уч. изд. л                                                               | _ Усл. печ. л Тираж 300 экз    | . Заказ №                  |
| Федеральное государственное бюджетное образовательное учреждение высшего |                                |                            |
| профессионального образования «Нижегородский государственный             |                                |                            |
| архитектурно-строитель                                                   | ный университет». 603950, Н.Но | вгород, ул. Ильинская, 65. |
| Полиграфцентр                                                            | ННГАСУ, 603950, Н.Новгород, у  | ул. Ильинская, 65.         |